# JANSTACK SILLY NAME SERIOUS BUSINESS

PHIL HAWKSWORTH

## I CARE ABOUT NOT HAVING TO MAINTAIN CRANKY AOLSERVER, POSTGRES AND ORACLE INSTALLS

AARON SWARTZ, 2002

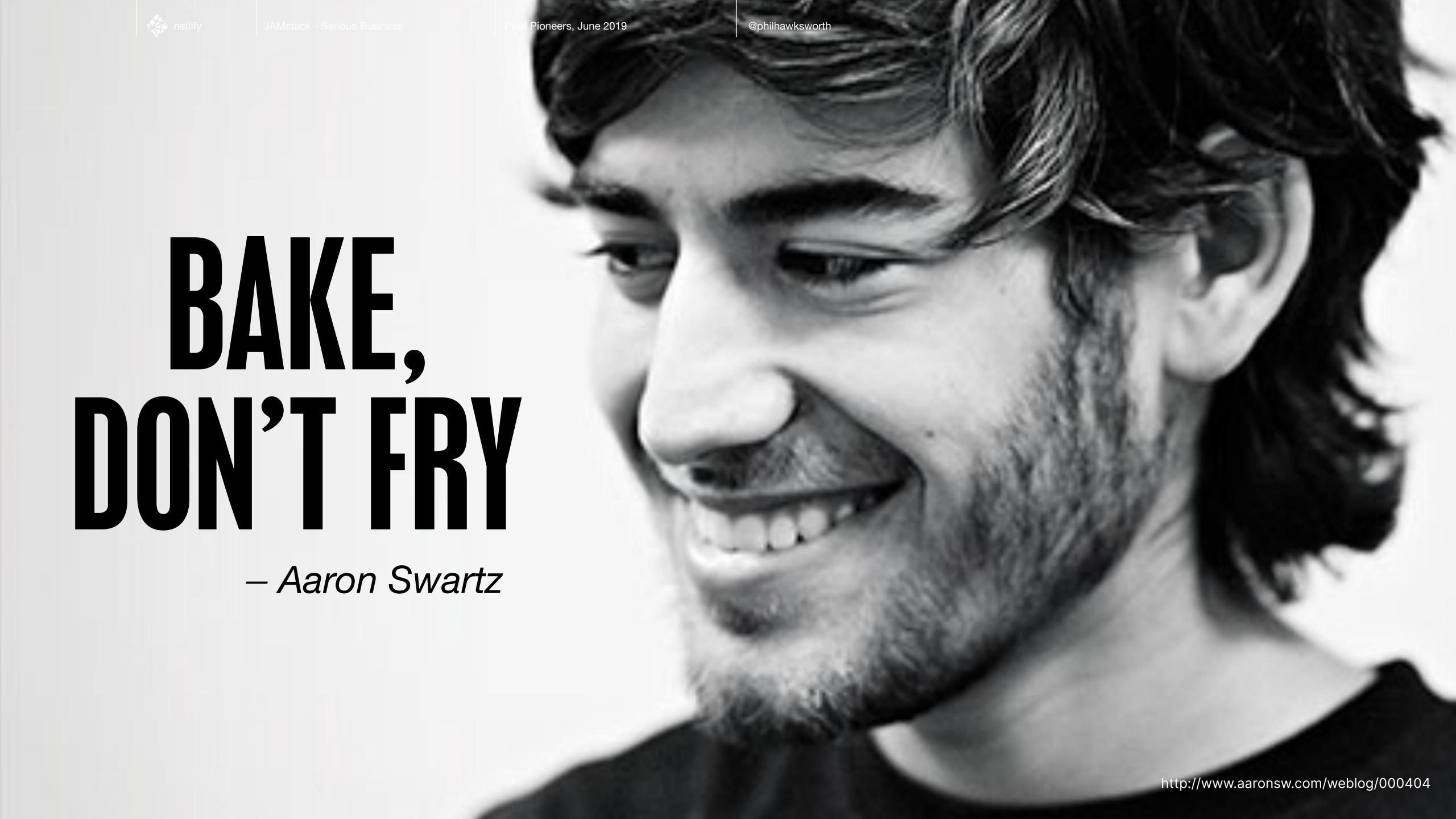

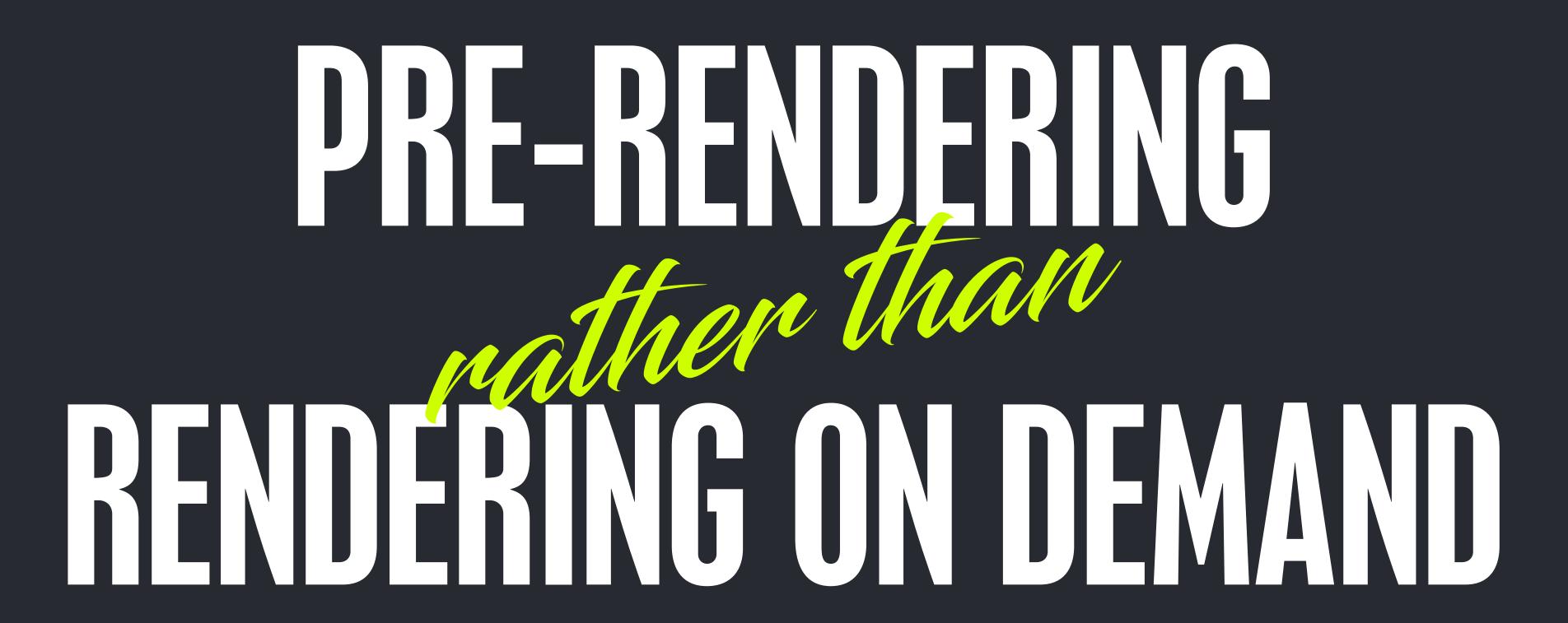

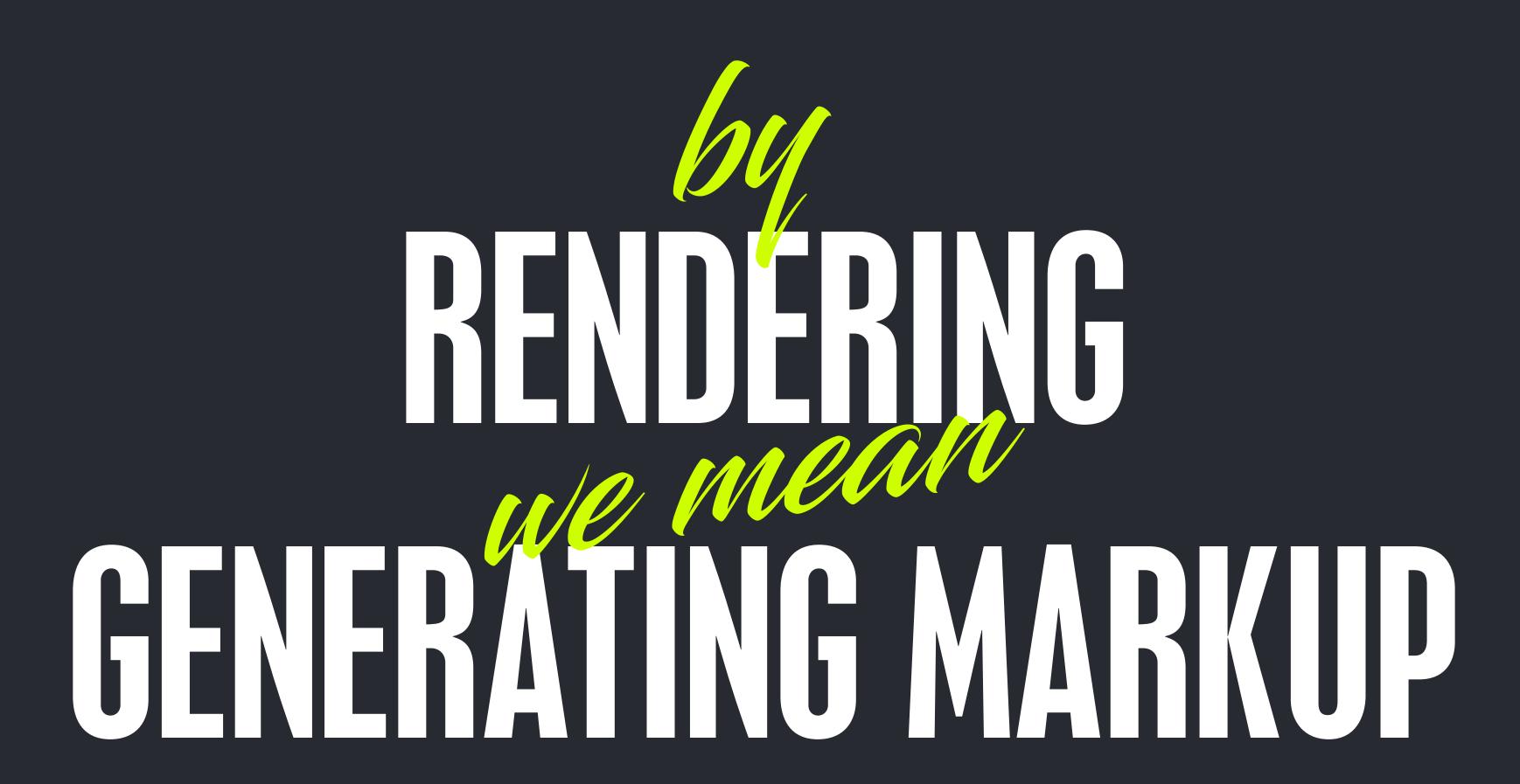

# SIMPLIFYING The STACK

### DEVELOPMENT PROJECTS

#### THE PROJECT TIMELINE

FIXES

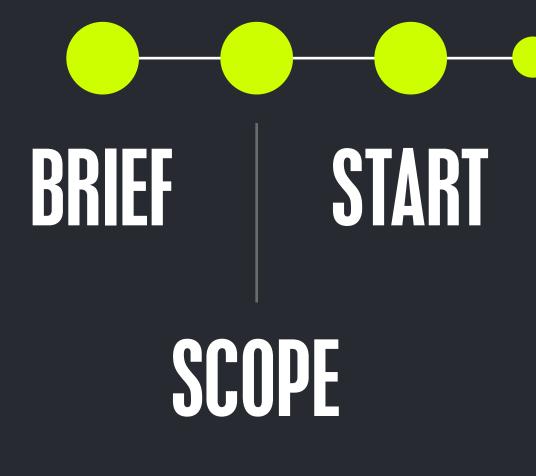

RE-SCOPE

CLIENT REVIEW

**LAUNCH** 

AWARDS

'FINAL' SIGN OFF

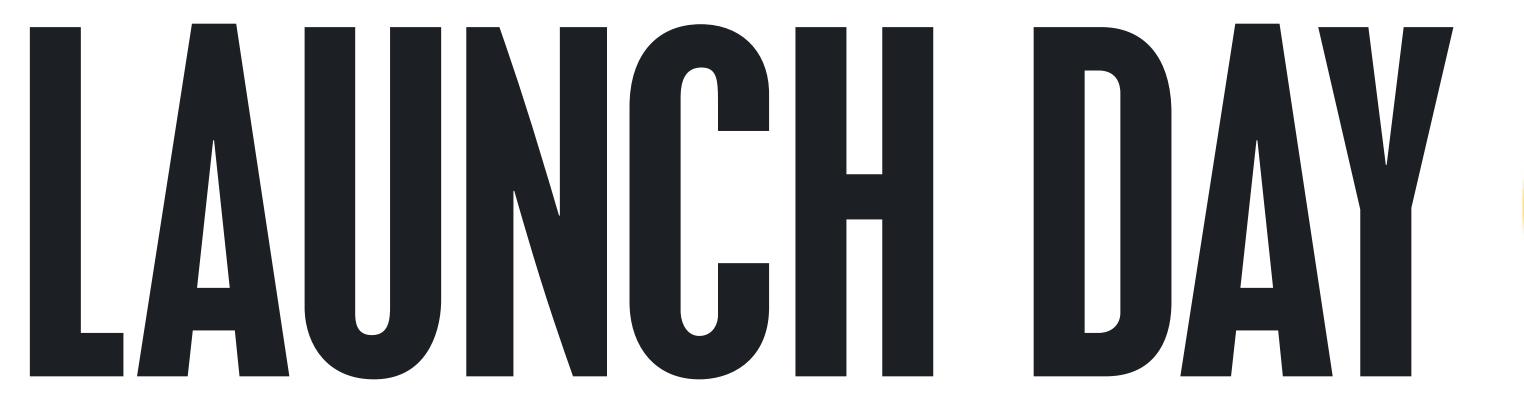

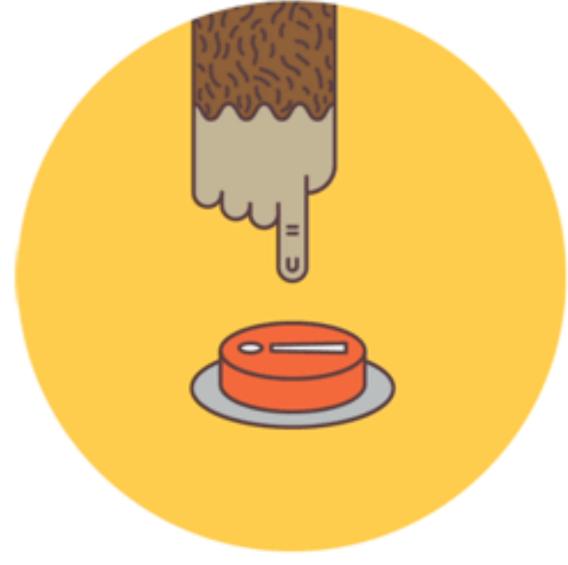

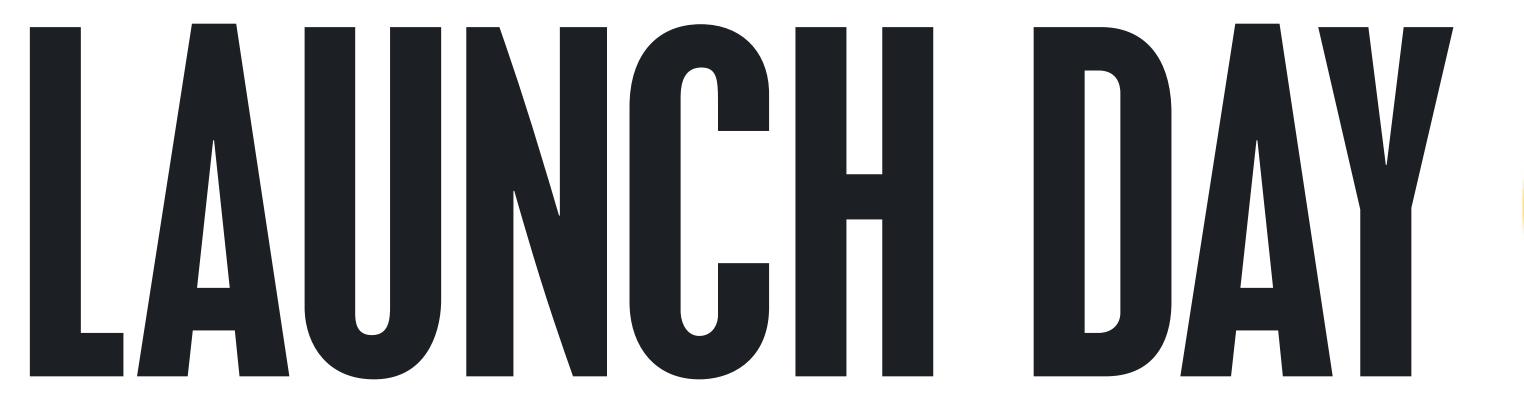

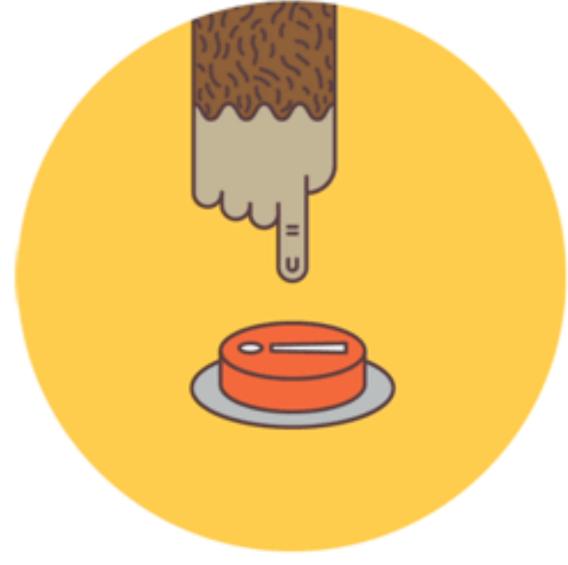

#### THE PROJECT TIMELINE

FIXES

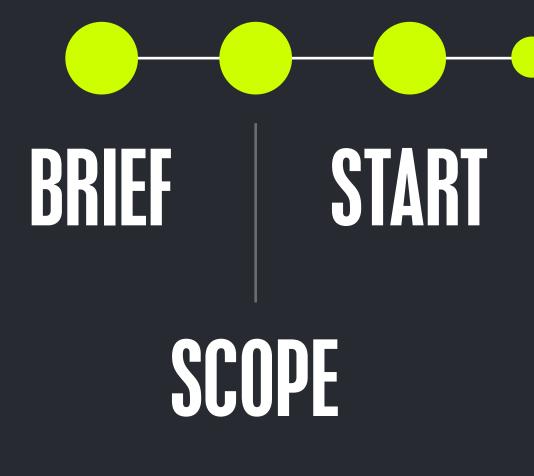

RE-SCOPE

CLIENT REVIEW

LAUNCH

AWARDS

'FINAL'
SIGN OFF

# SIMPLIFYING The STACK

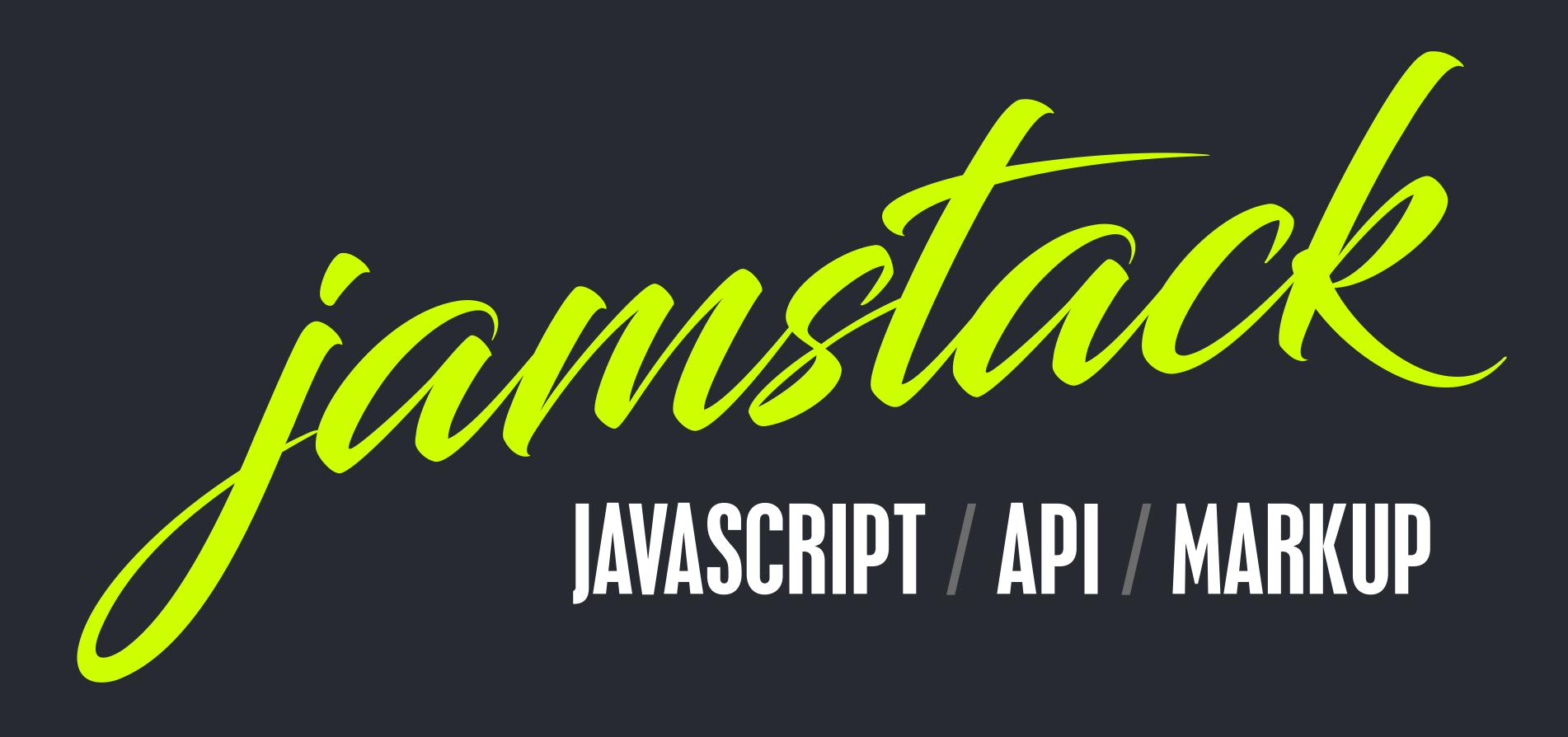

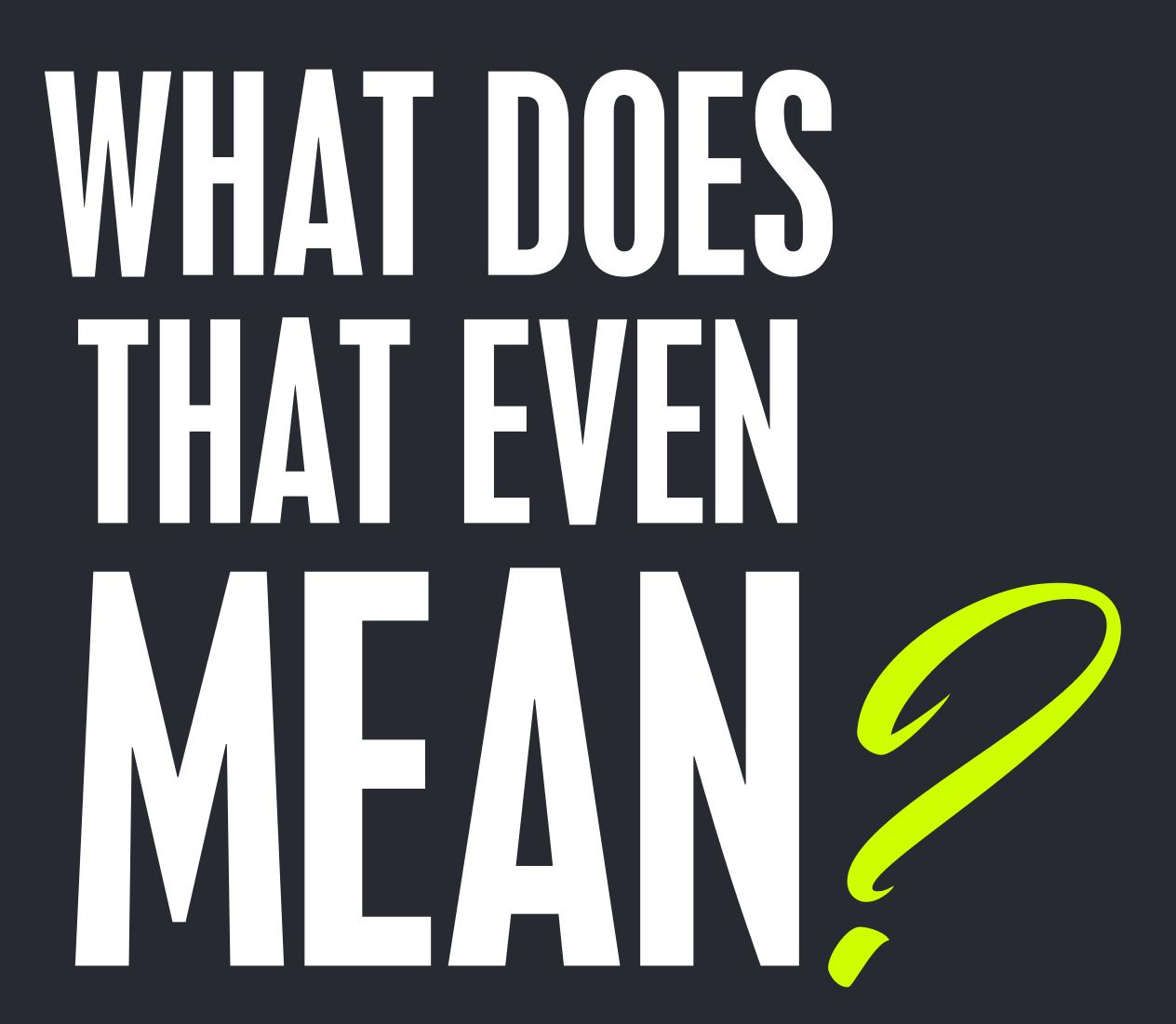

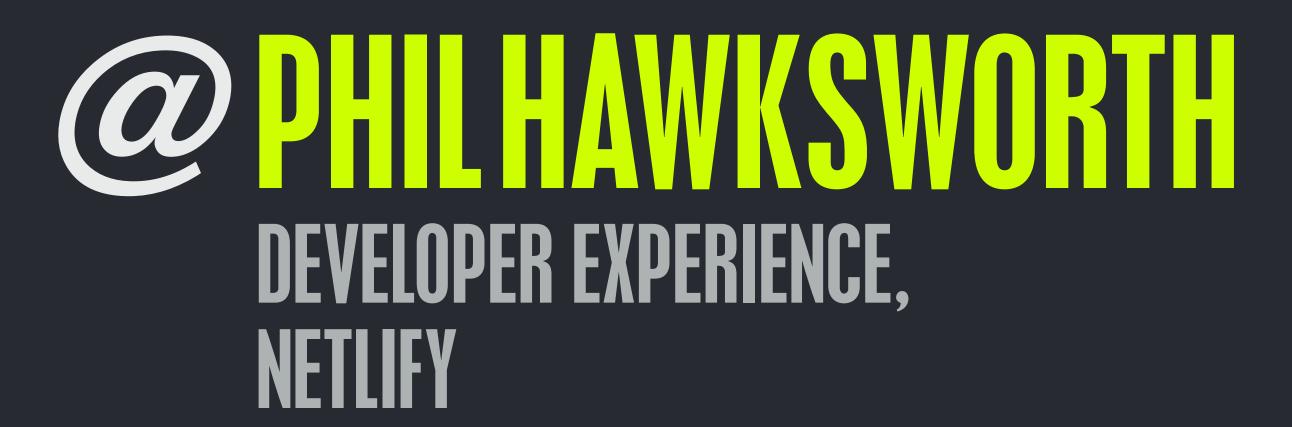

#### DEFINITION / DESCRIPTION IMPACT IMPLICATIONS TOOLS SERVICES RESOURCES / FIRST STEPS

# SIMPLIFYING The STACK

## STACKS FOR DAYZ

N / LAMP / MAMP / XAMP / ROR / WISA / ME/ Wisa / Mean / Lamp / Mamp / Xamp / Ror /

## STACKS FOR DAYZ

MEAN / LAMP / MAMP / XAMP / ROR / WISA MEAN / LAMP / MAMP / XAMP / ROR / WISA /

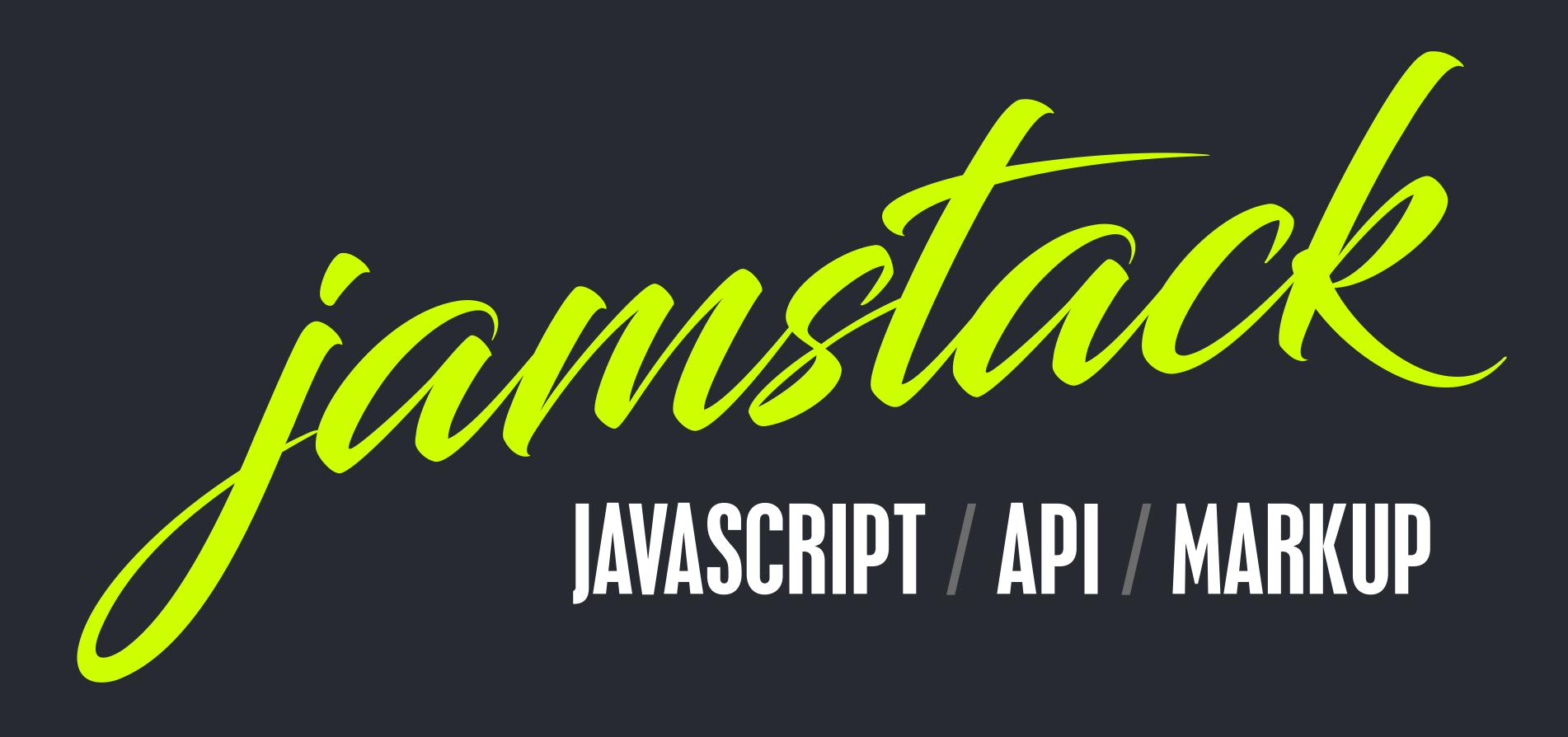

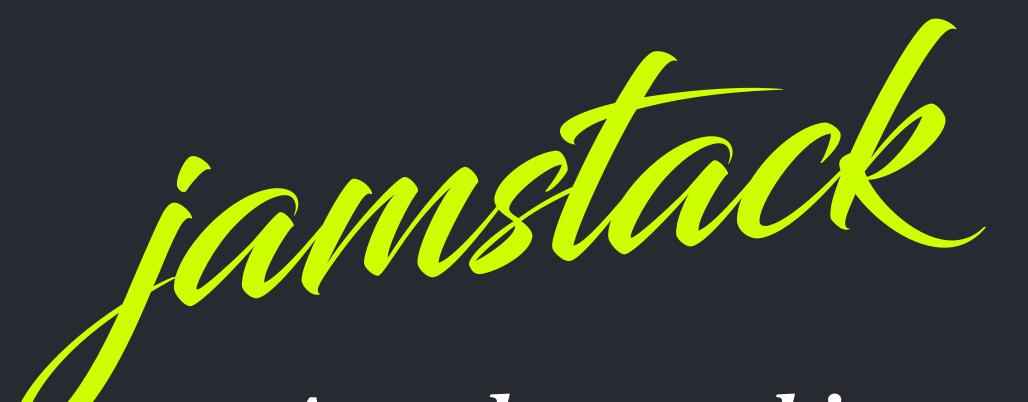

A modern architecture —

Create fast and secure sites and dynamic apps with JavaScript, APIs, and pre-rendered Markup, served without web servers

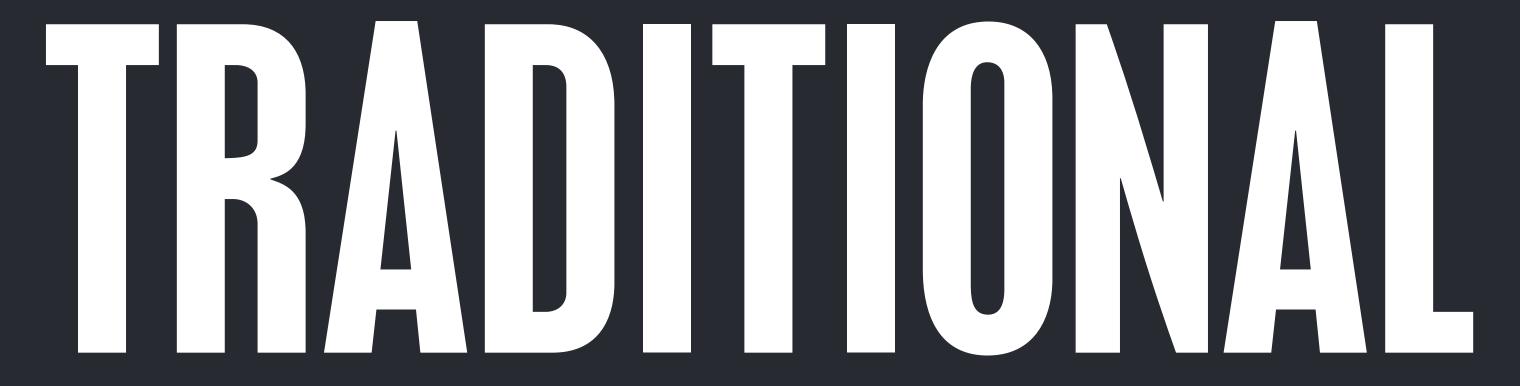

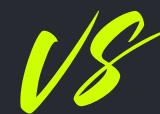

AMSTACK

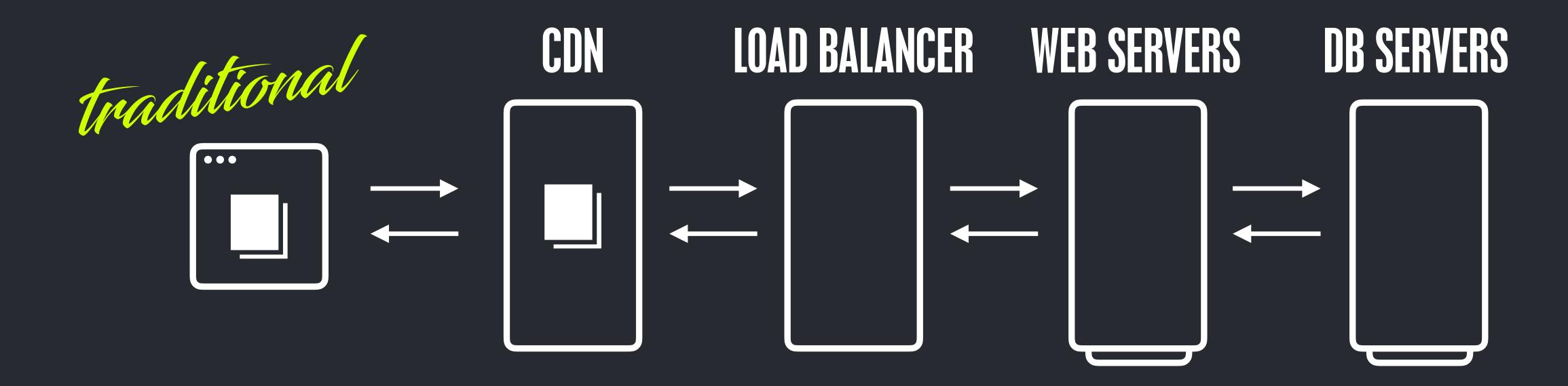

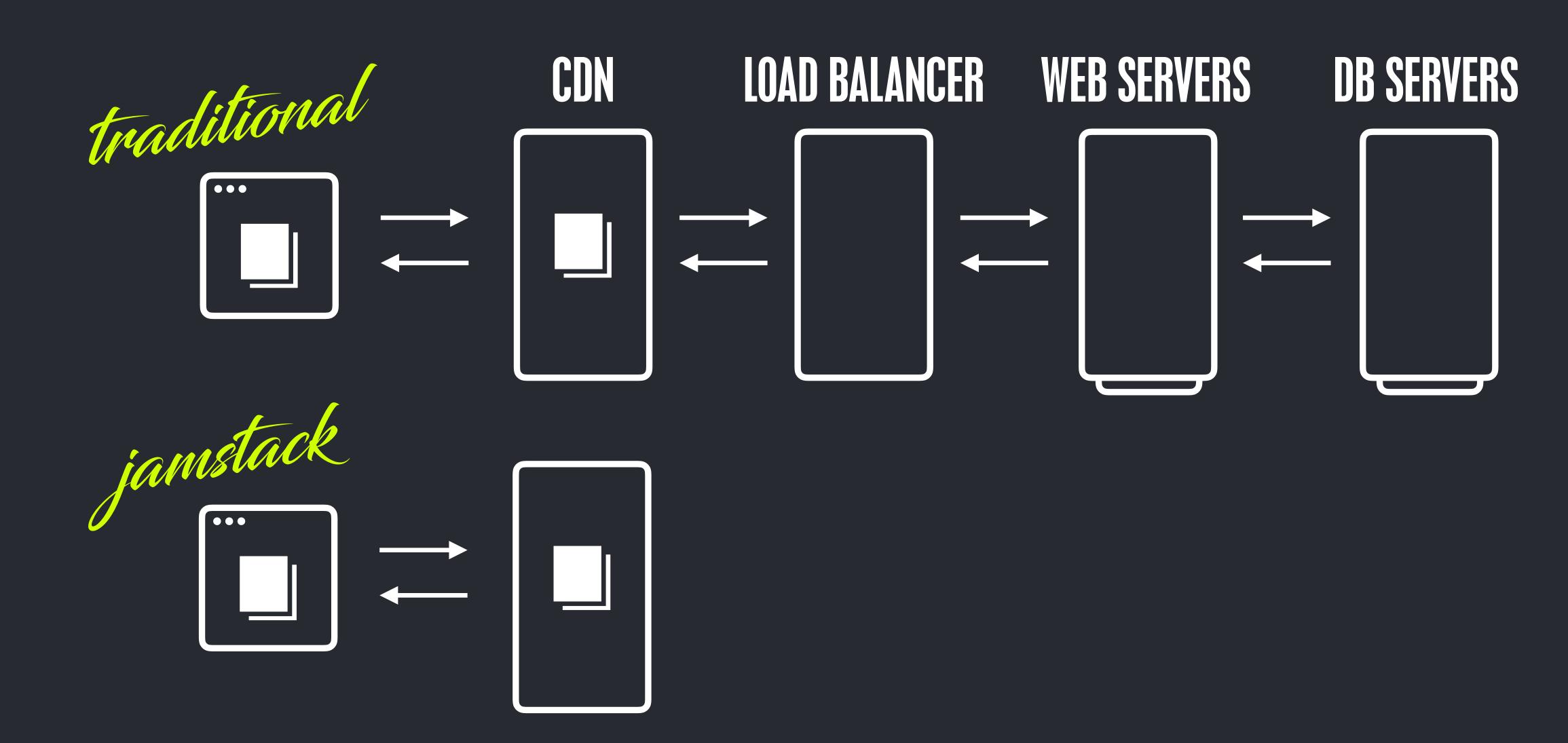

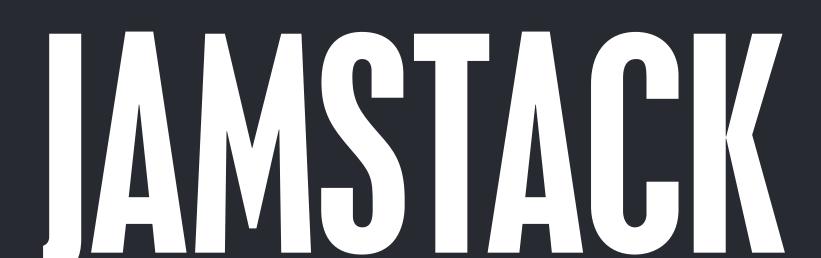

MOMONS

## CAPABLE OF BEING SERVED DIRECTLY FROM A CDN

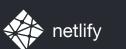

#### AN OPPORTUNITY TO REDUCE COMPLEXITY

## ENIOYS THE BENEFITS

#### SERVING STATIC ASSETS

# ISN'T THIS JUST A FANCY NEW NAME FOR STATIC SITES?

REASONABLE VOICES

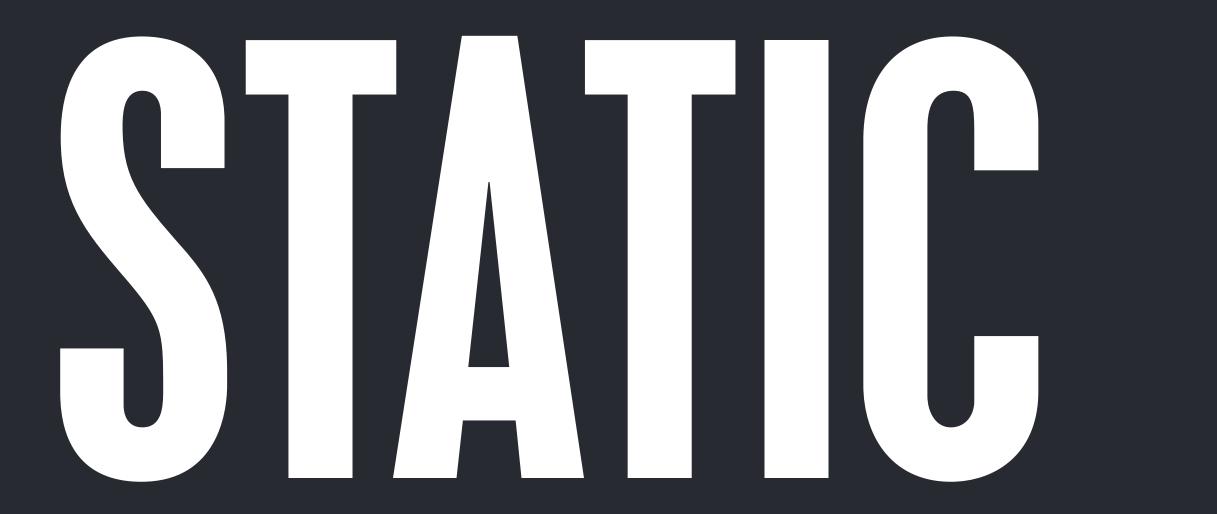

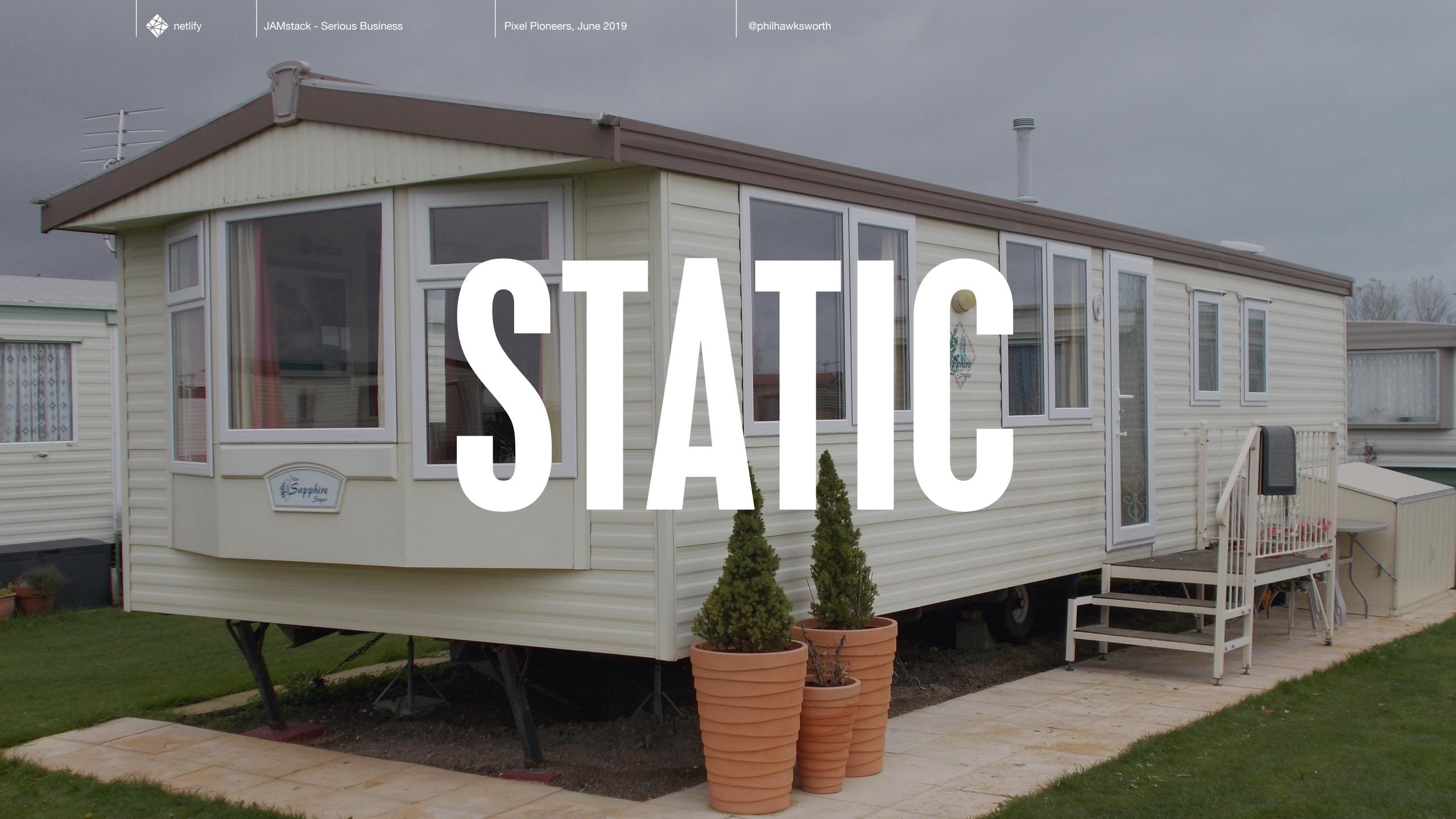

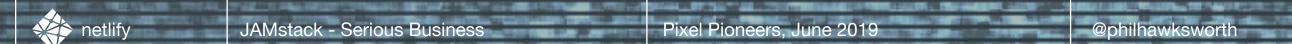

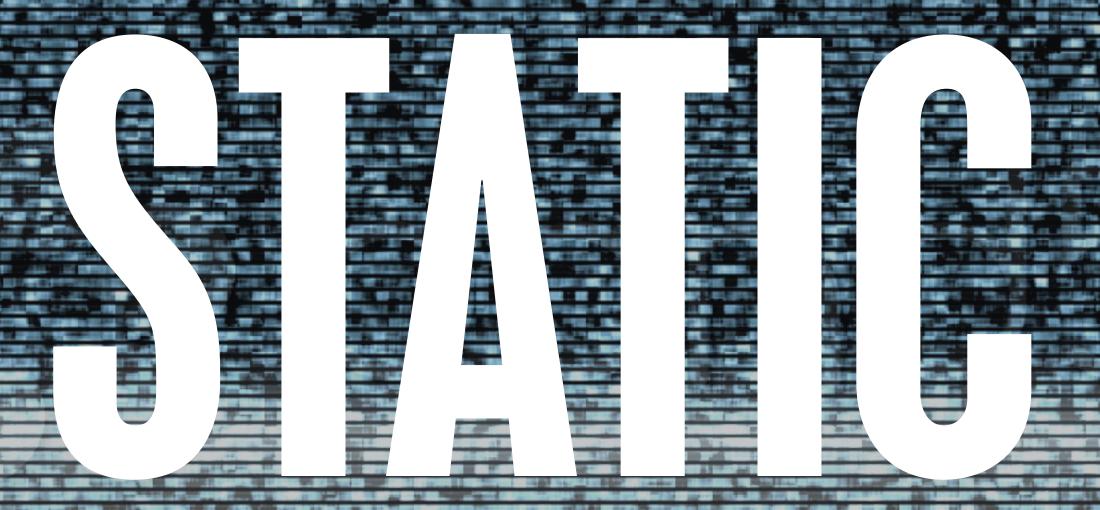

Pixel Pioneers, June 2019

/'statik/

lacking in movement, action, or change, especially in an undesirable or uninteresting way.

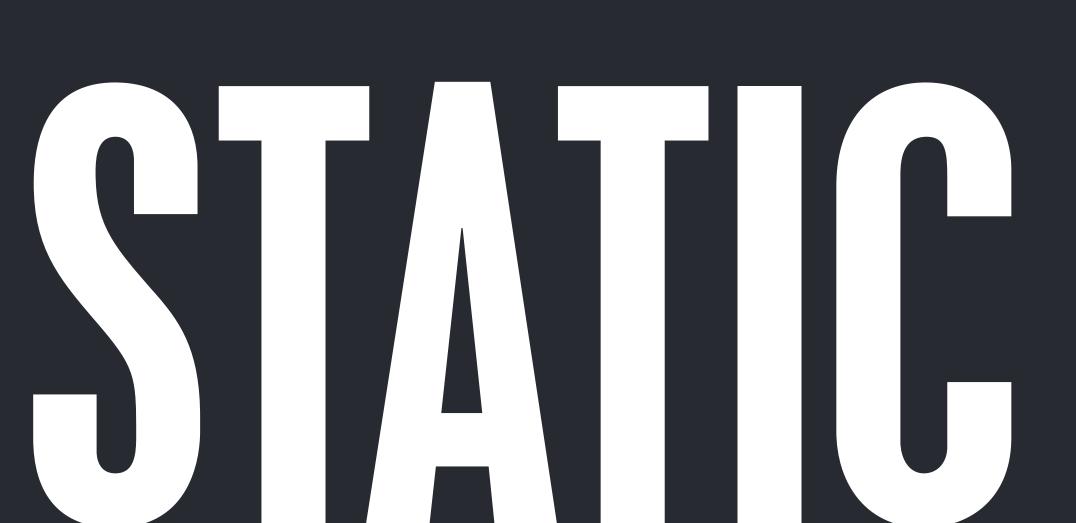

EXPERIENCE!

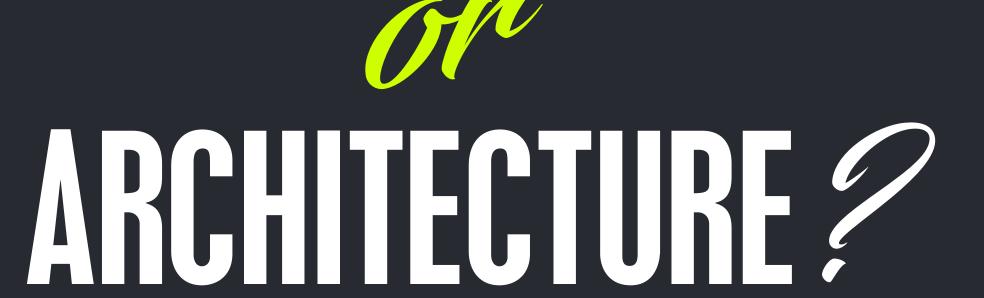

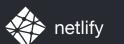

# 

#### LET'S TALK STACKS

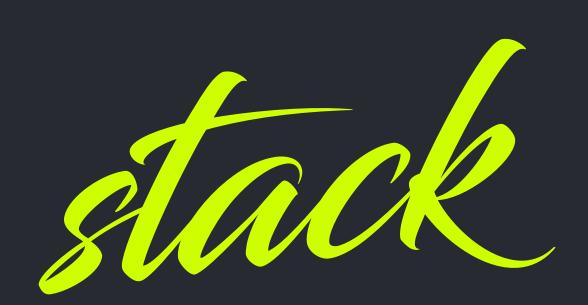

#### the layers of technology which deliver your web site or application

## LAMP STACK

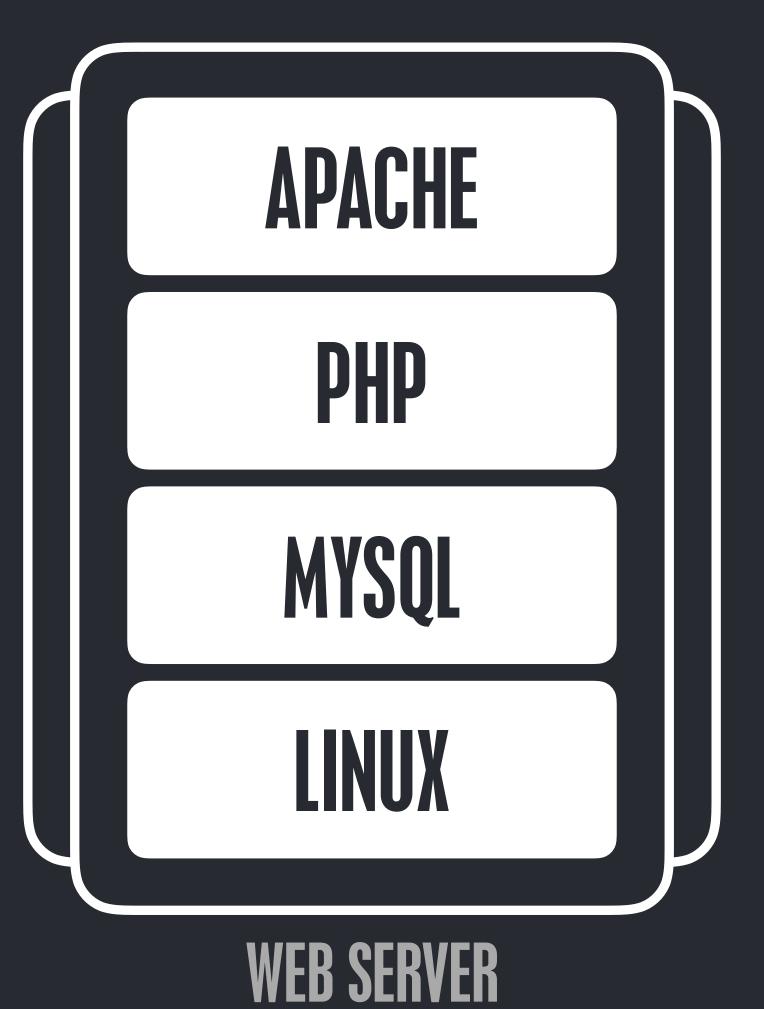

HTTP ROUTING AND SERVING

**PREPROCESSING** 

DATA ACCESS

OPERATING SYSTEM

# JAM STACK

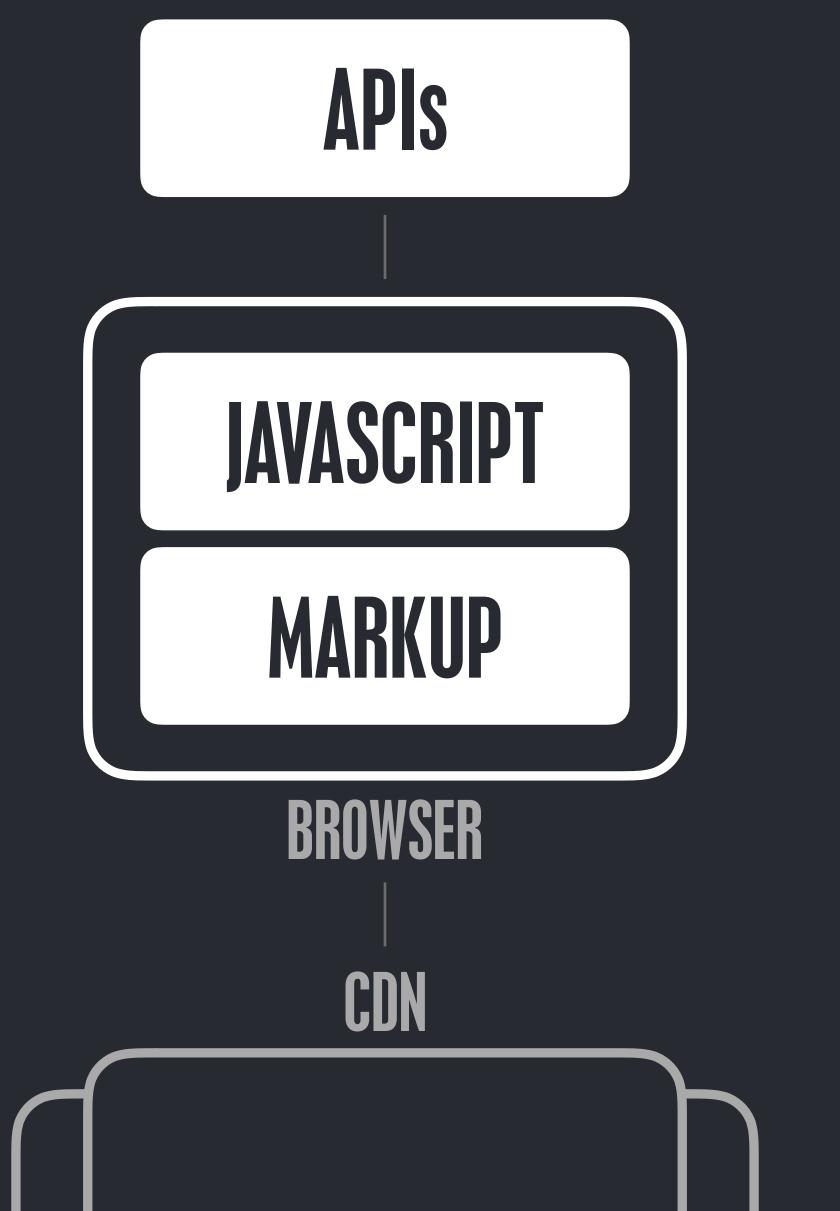

DATA ACCESS

RUNTIME

HTTP ROUTING AND SERVING

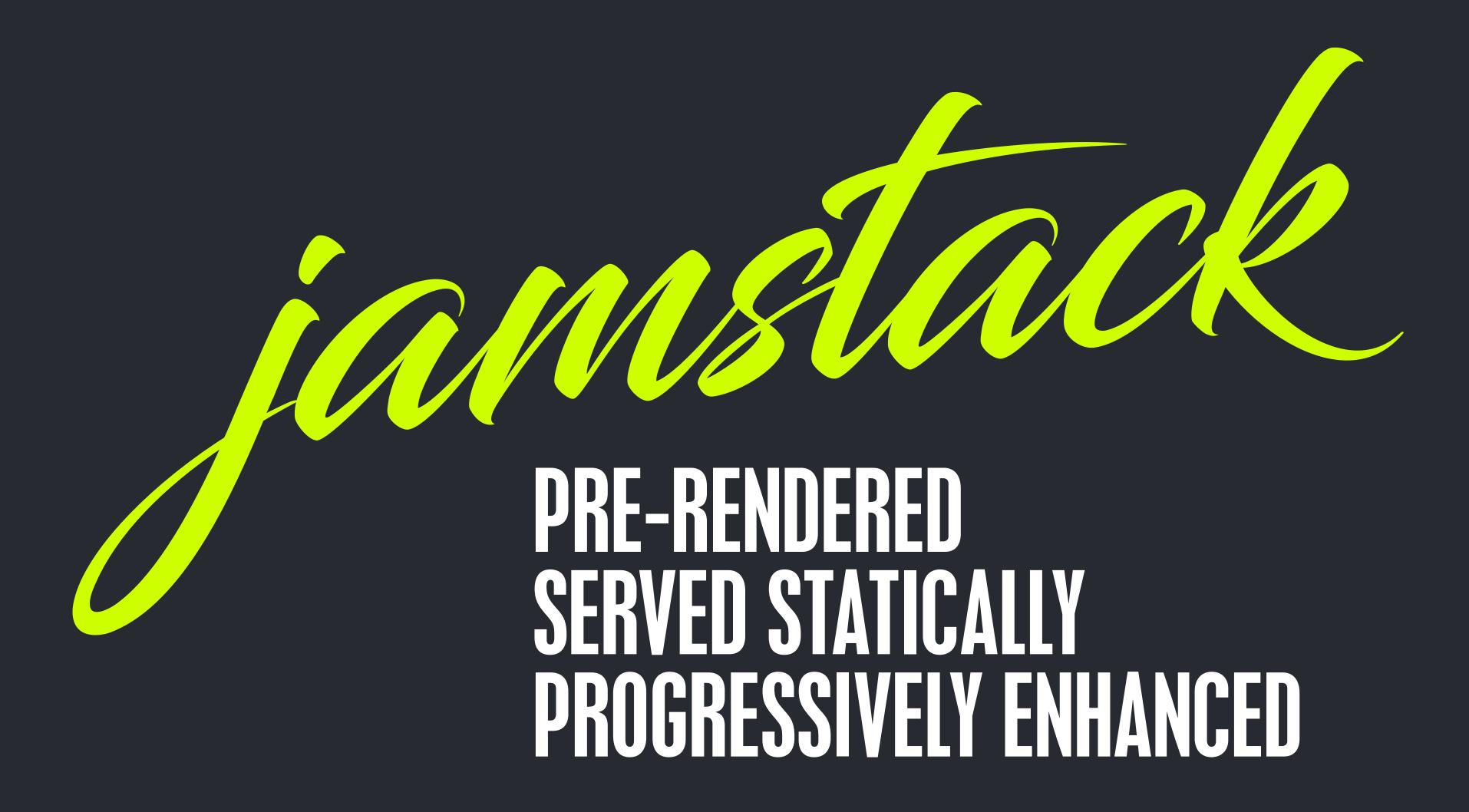

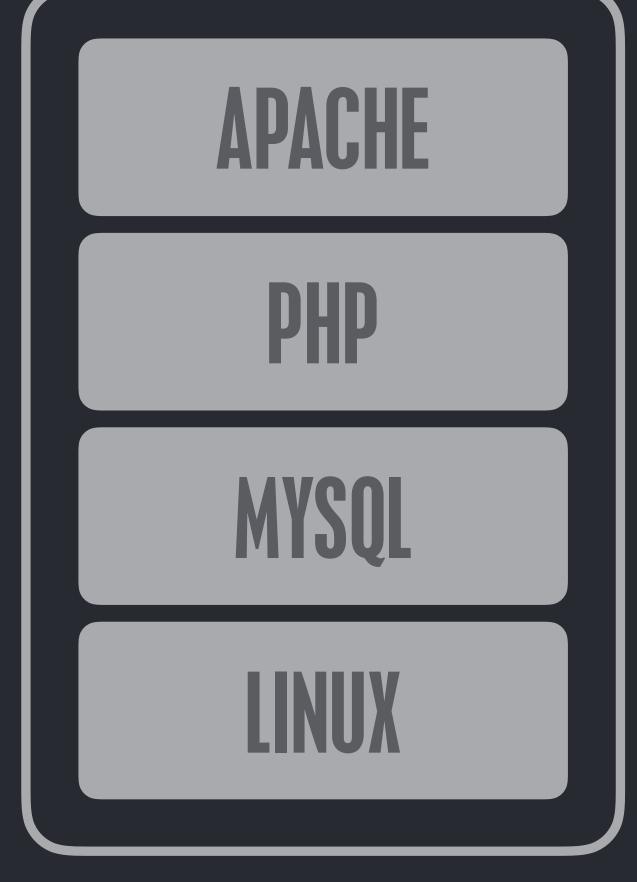

WITH JAMSTACK TO THE BROWSER

APIS

JAVASCRIPT

MARKUP

BROWSER

WEB SERVER

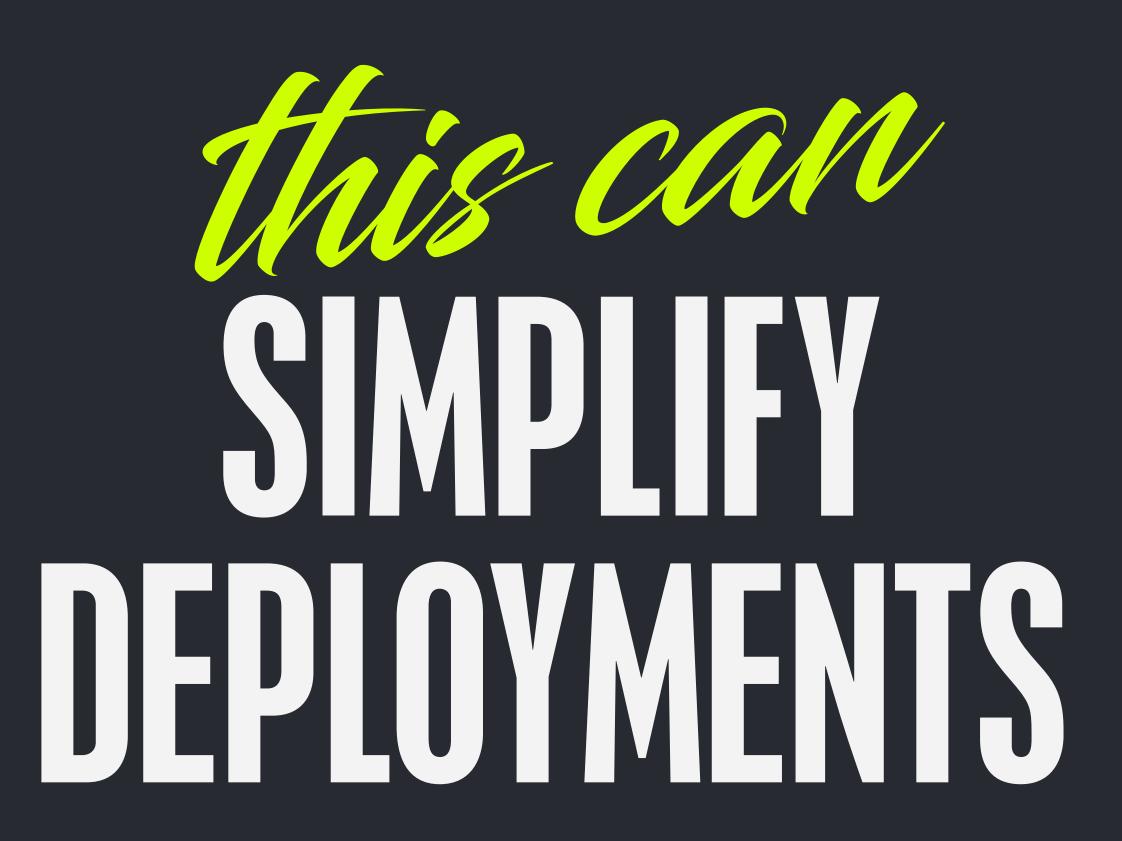

#### THE PROJECT TIMELINE

FIXES

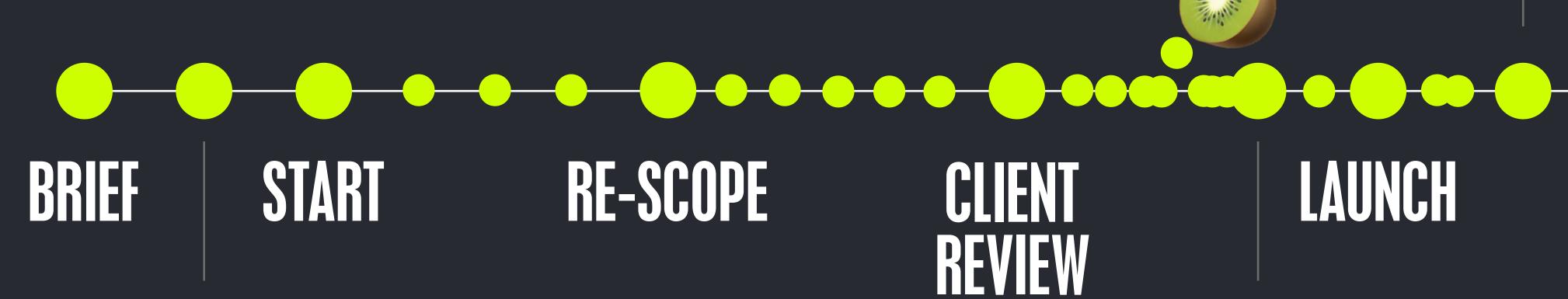

SCOPE

'FINAL''
SIGN OFF

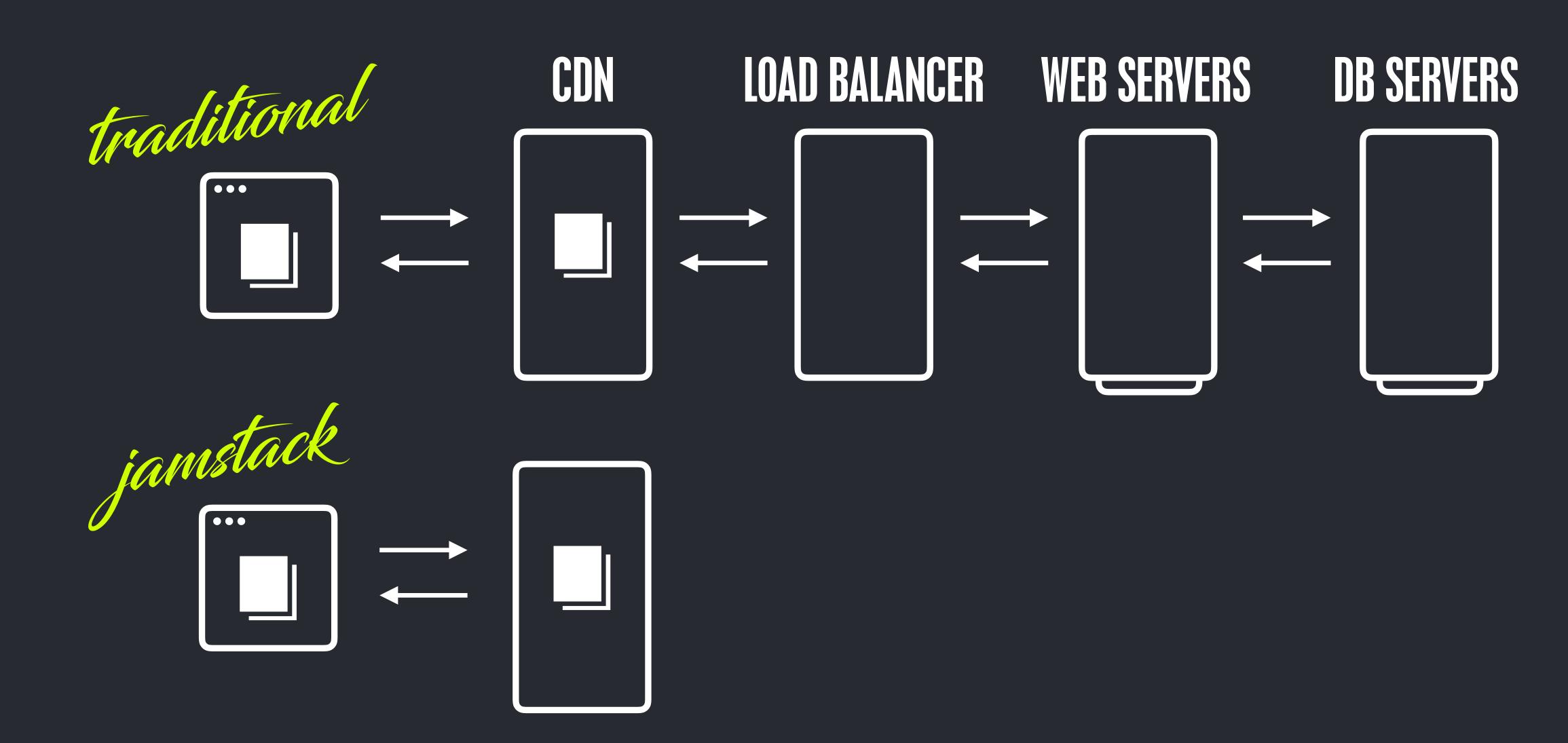

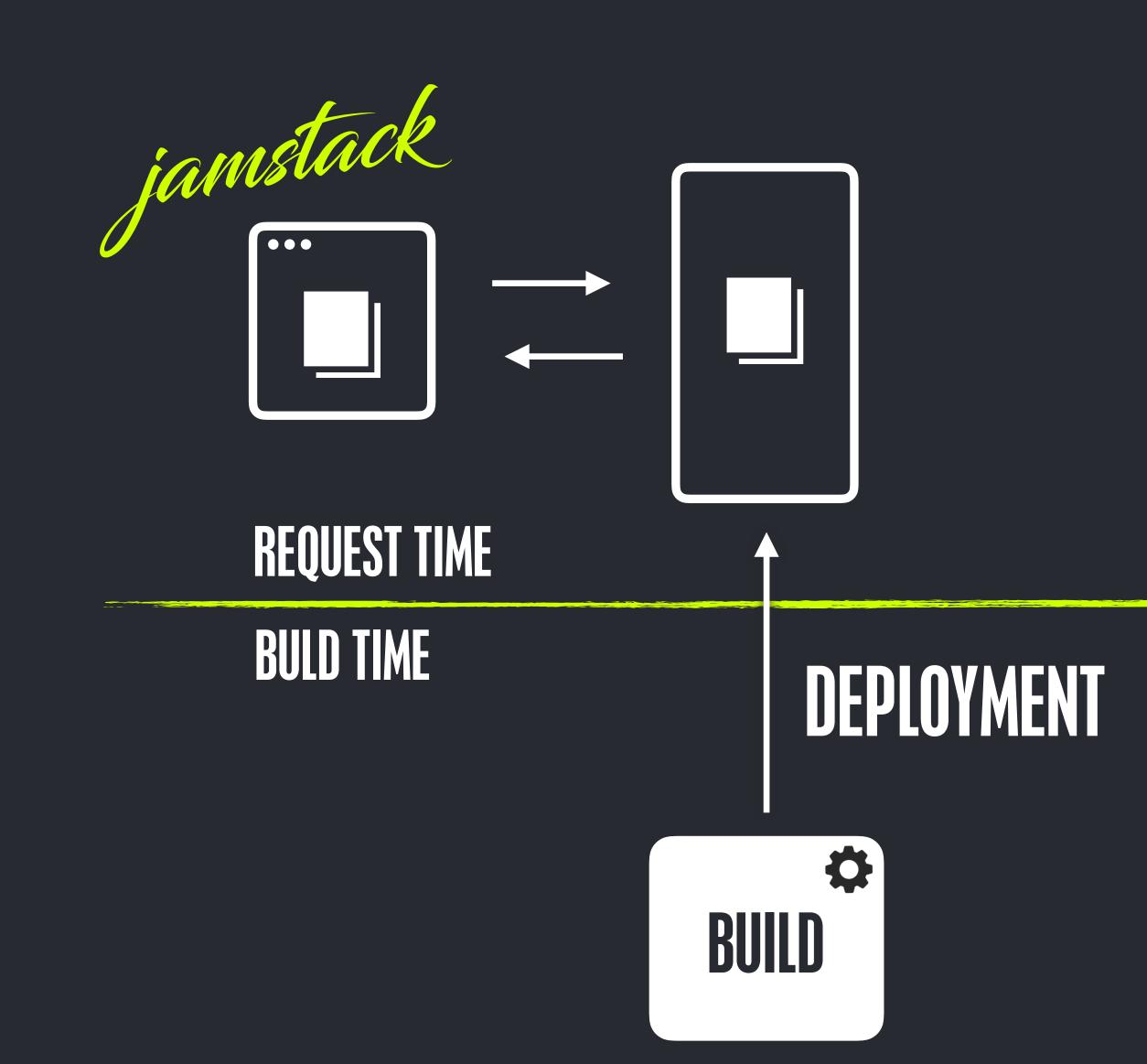

## WEWE BECOME AT SERVING STATIC FILES

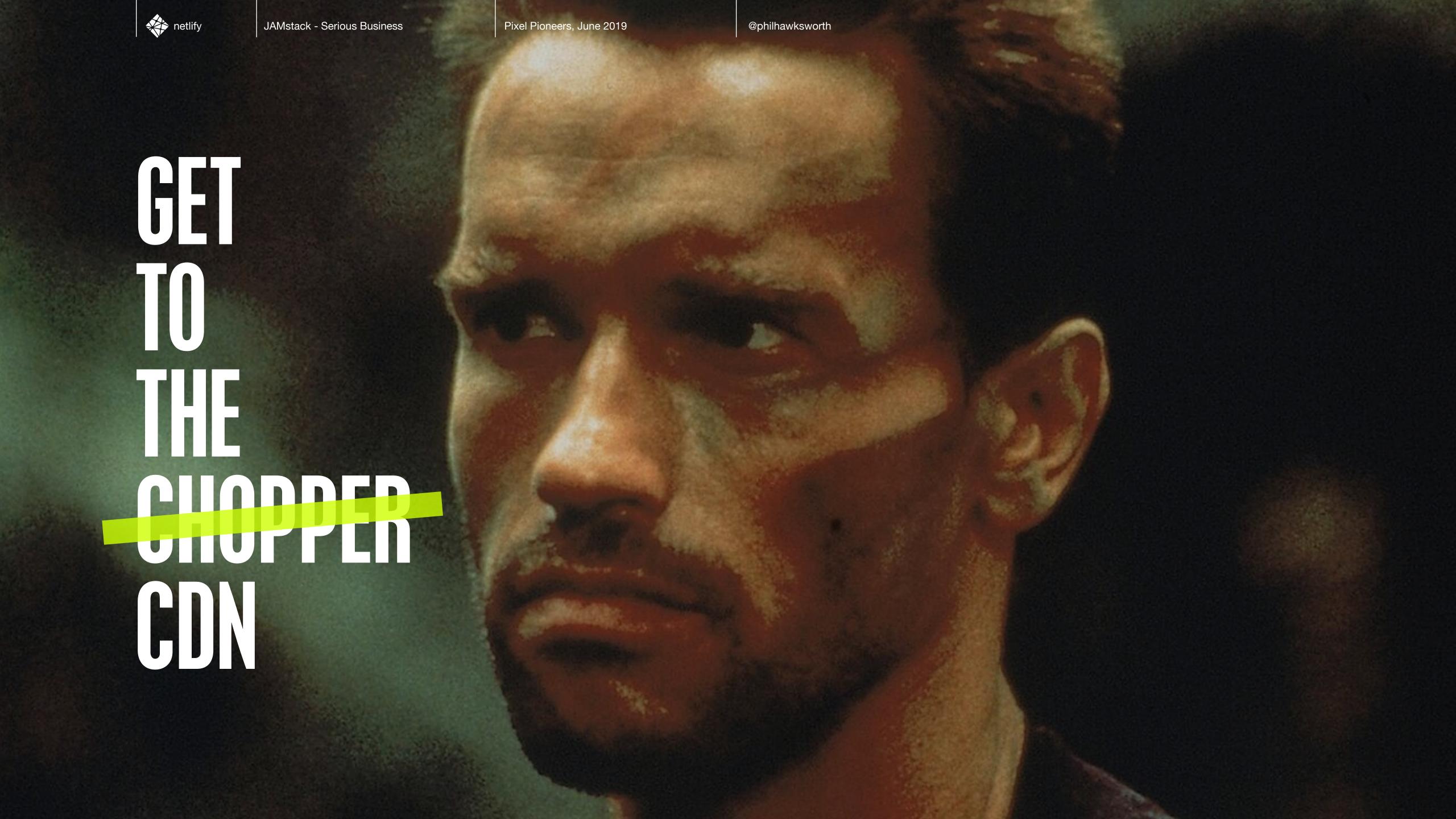

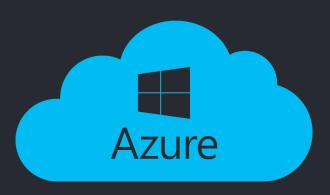

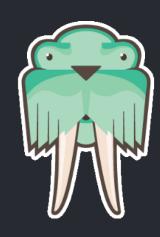

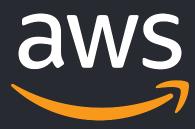

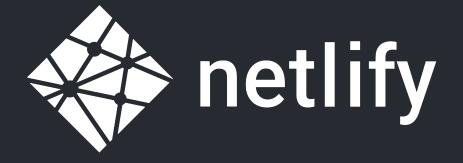

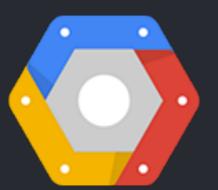

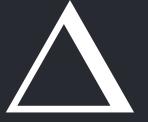

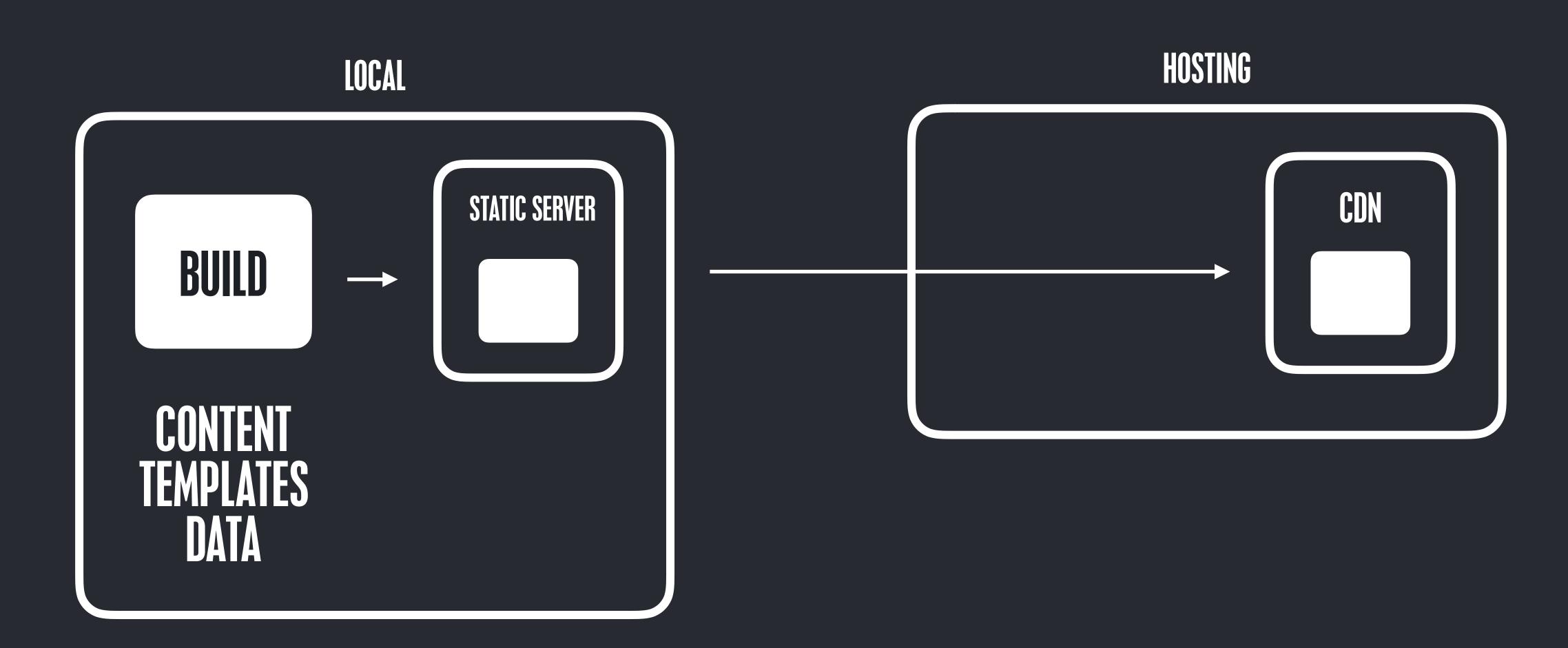

### LET'S ADDRESS MISCONCEPTION

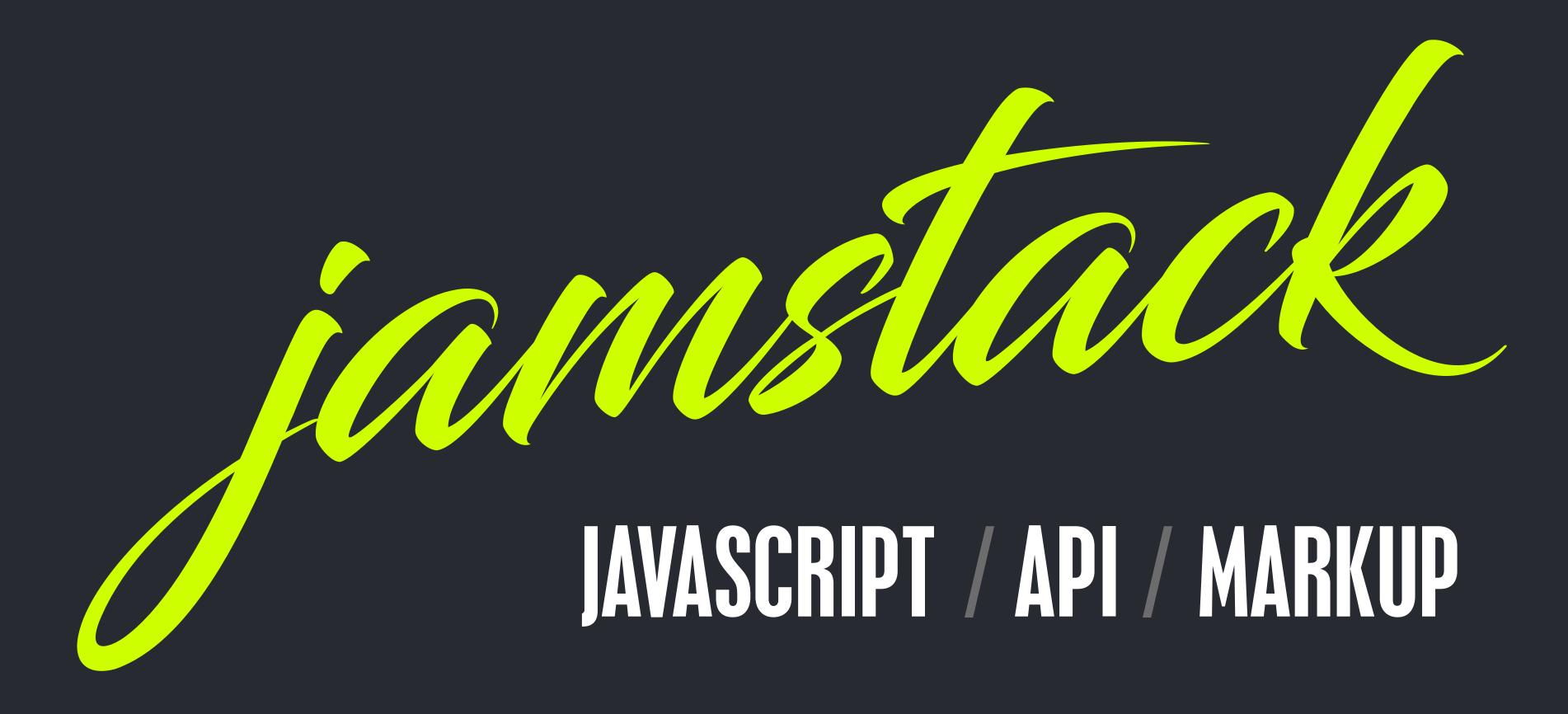

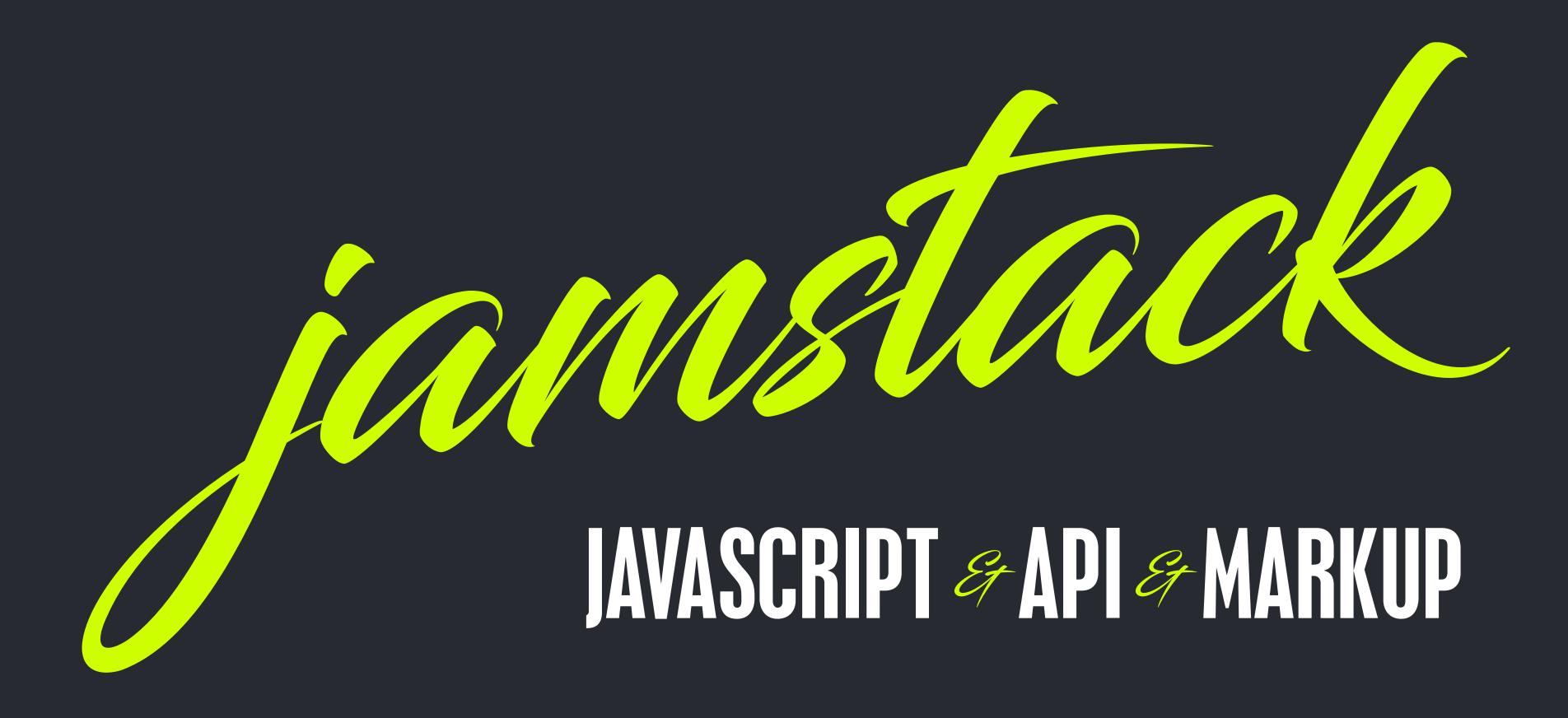

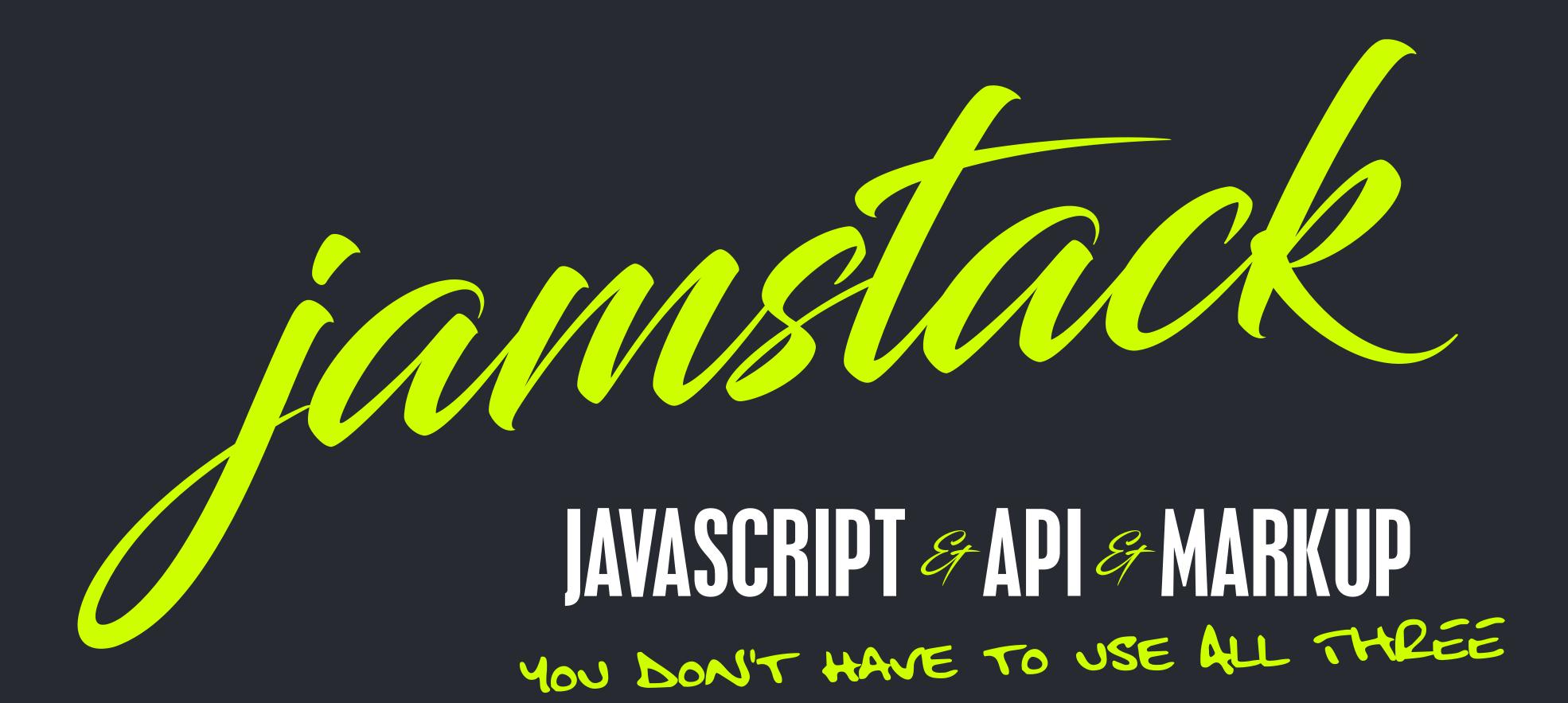

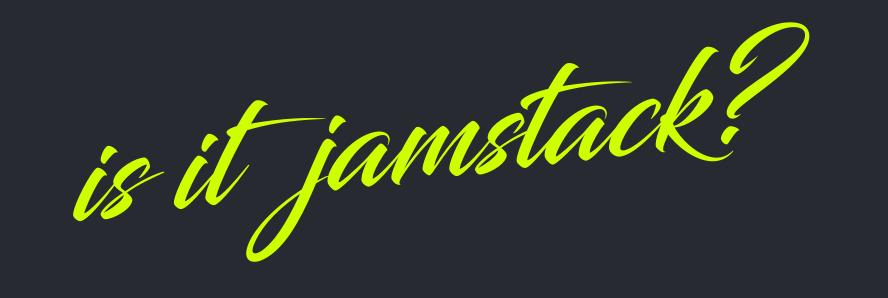

JEKYLL
YAML
NO JS
NO APIS
GITHUB PAGES

yes

GATSBY MARKDOWN GRAPHQL APIS IS HYDRATION AMAZON S3

yes

HUGO MARKDOWN JS INTERACTIONS NO APIS GOOGLE CLOUD

yes

NUXT JSON JSINTERACTIONS COMMERCE APIS NETLIFY

yes

HAND-MADE PWA WEBPACK JWT BROWSER APIS AZURE

yes

ORIGIN SERVER

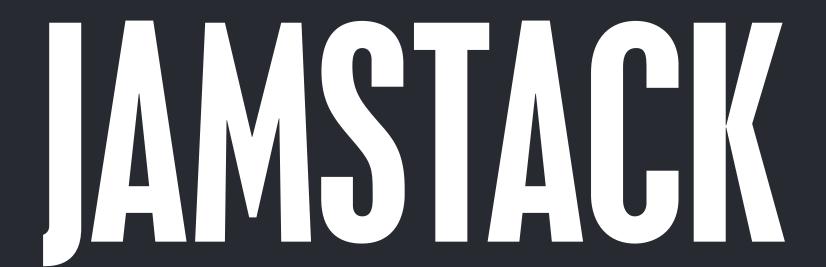

Modelle

#### CAPABLE OF BEING SERVED DIRECTLY FROM A CON

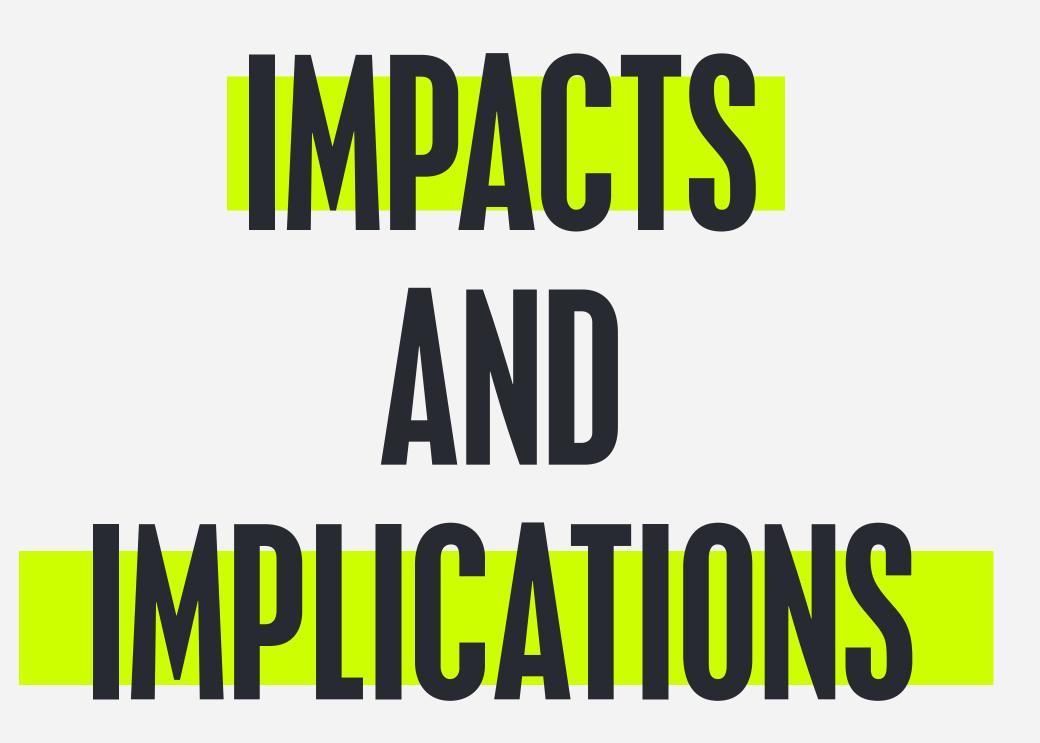

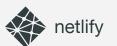

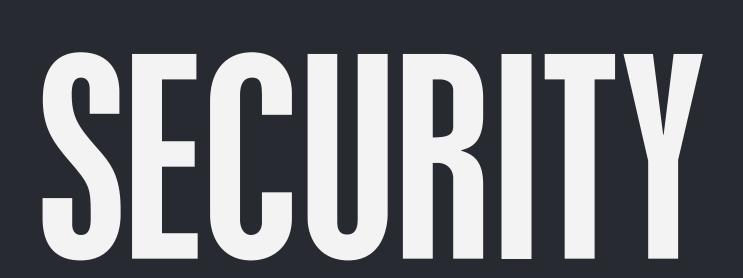

#### A GREATLY REDUCED SURFACE AREA

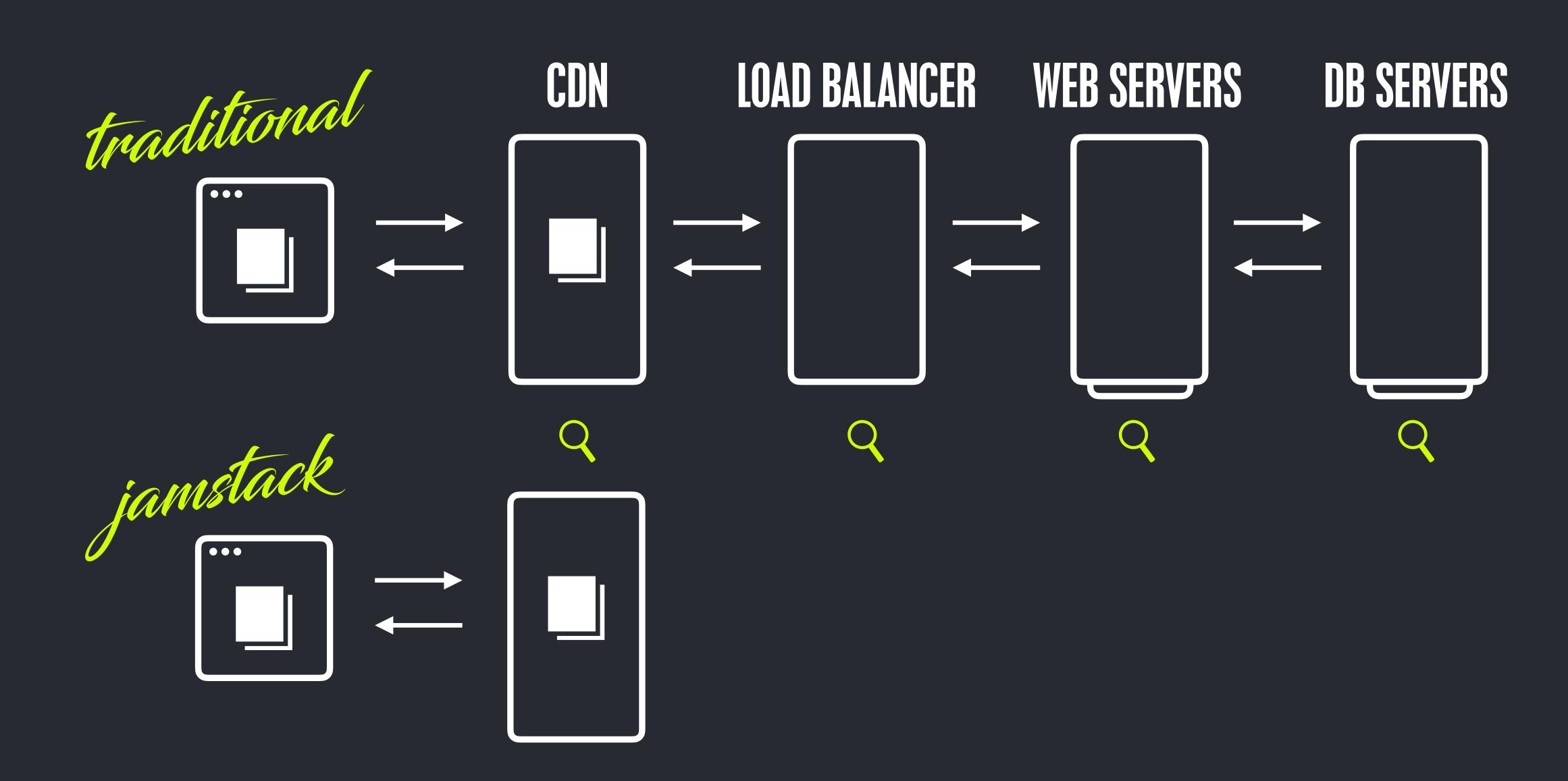

### FAR FEWER MOVING PARTS

#### YOUR-DOMAIN.COM/WP-ADMIN

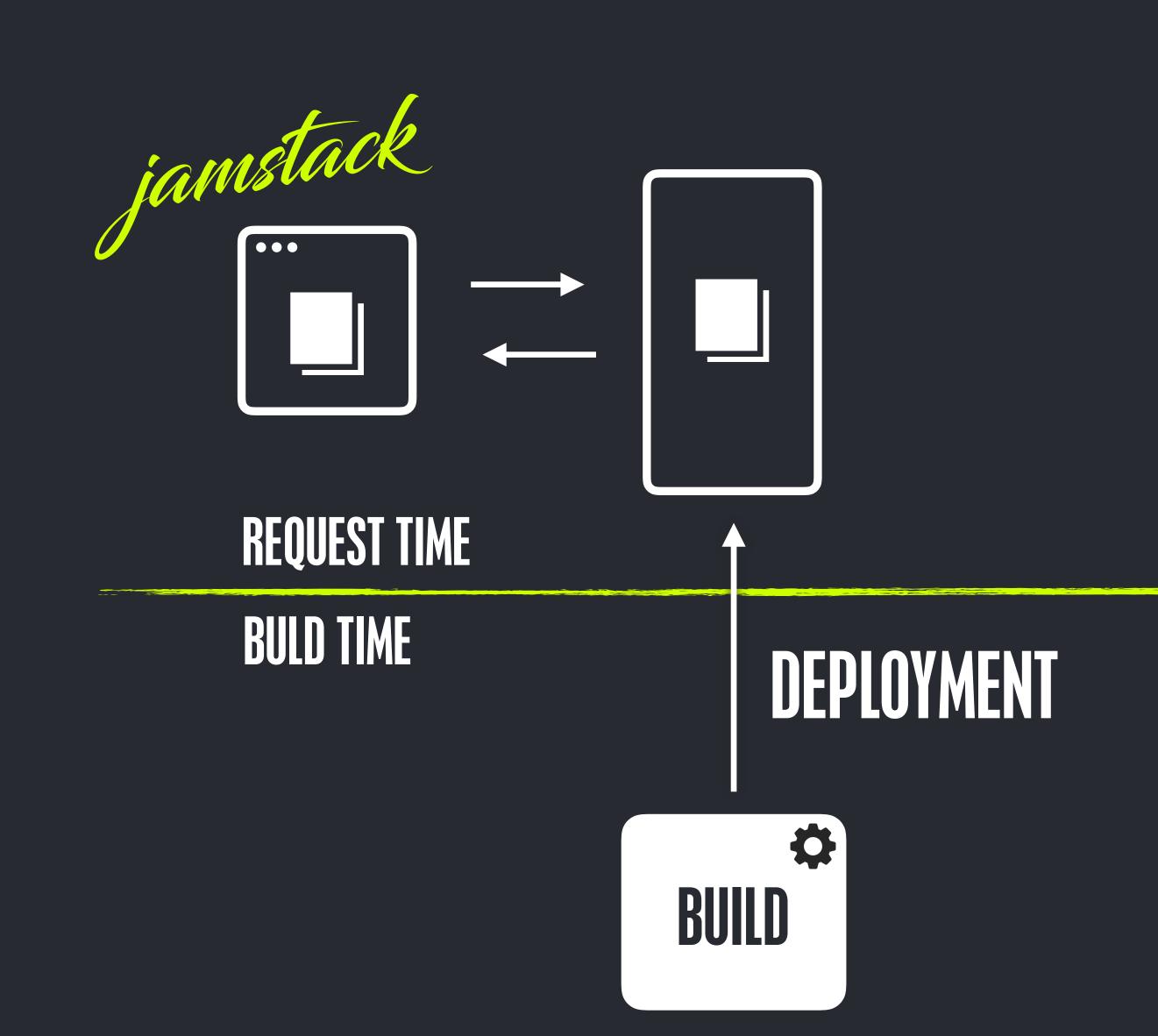

NO MOVING PARTS

MOVING PARTS

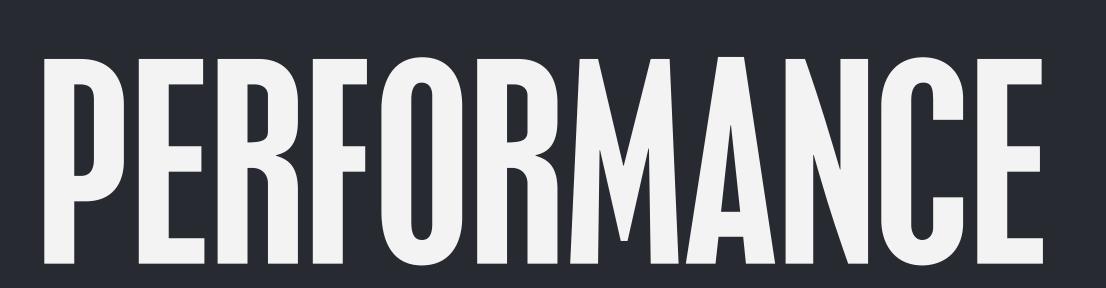

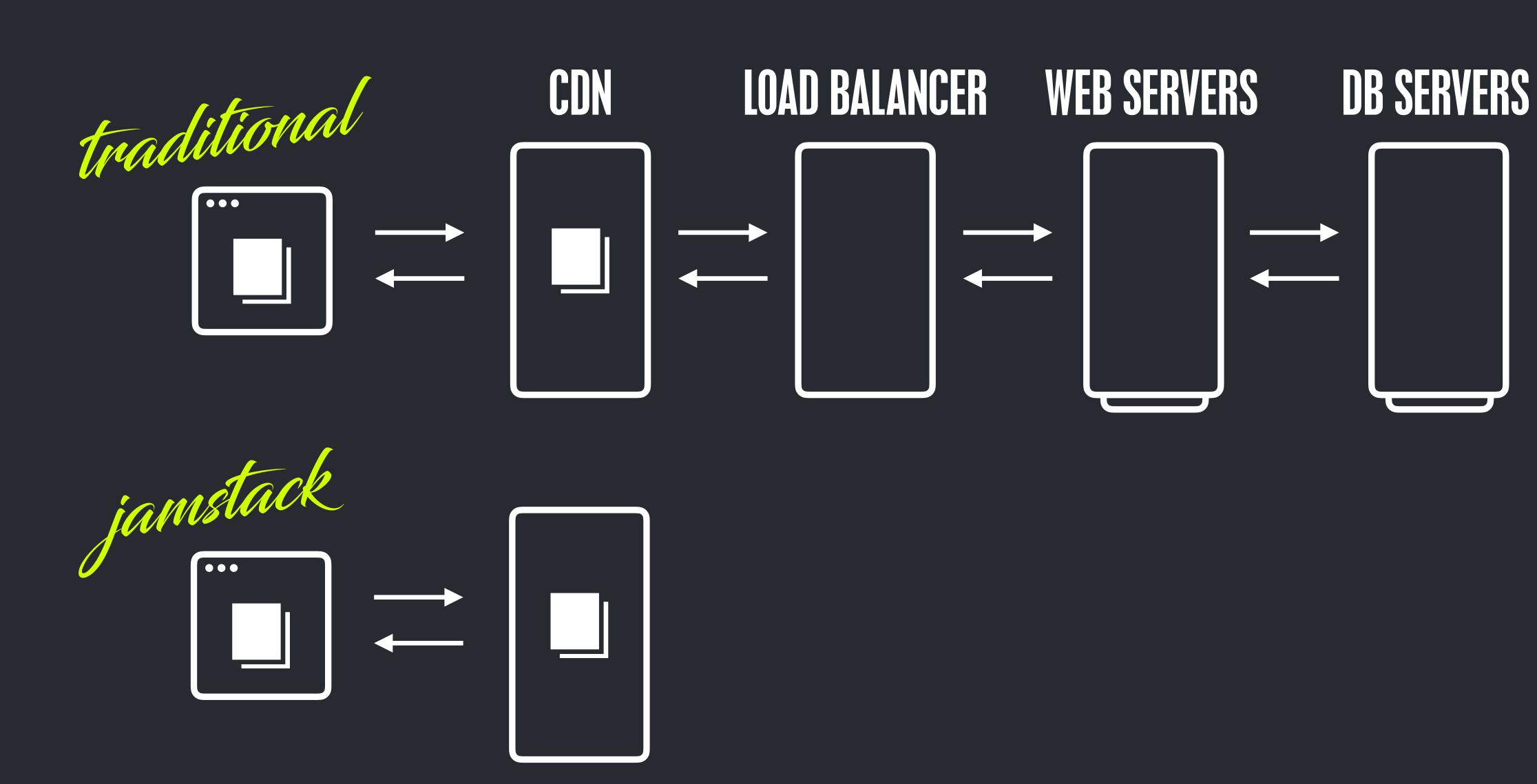

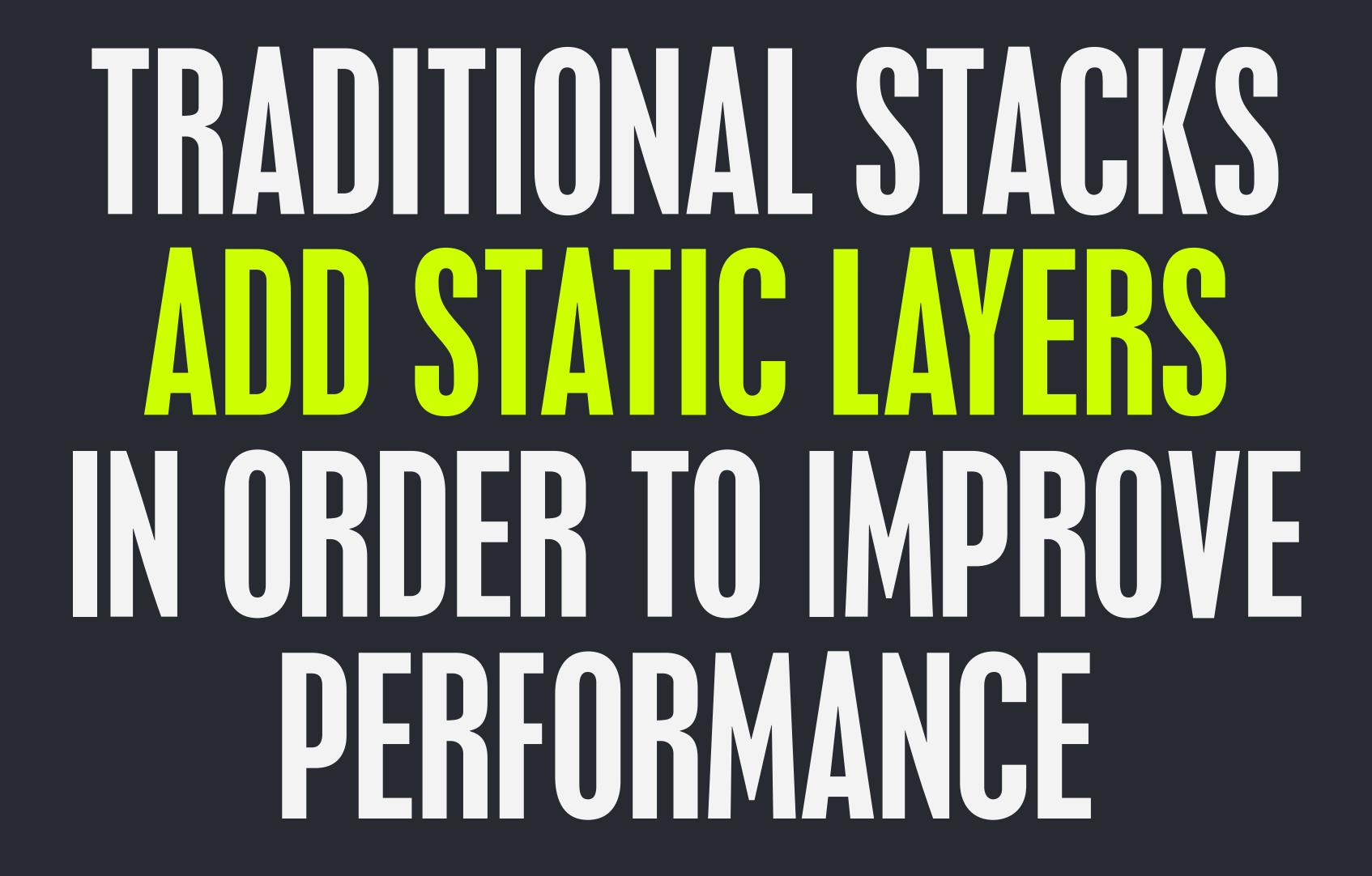

#### CACHING GALORE

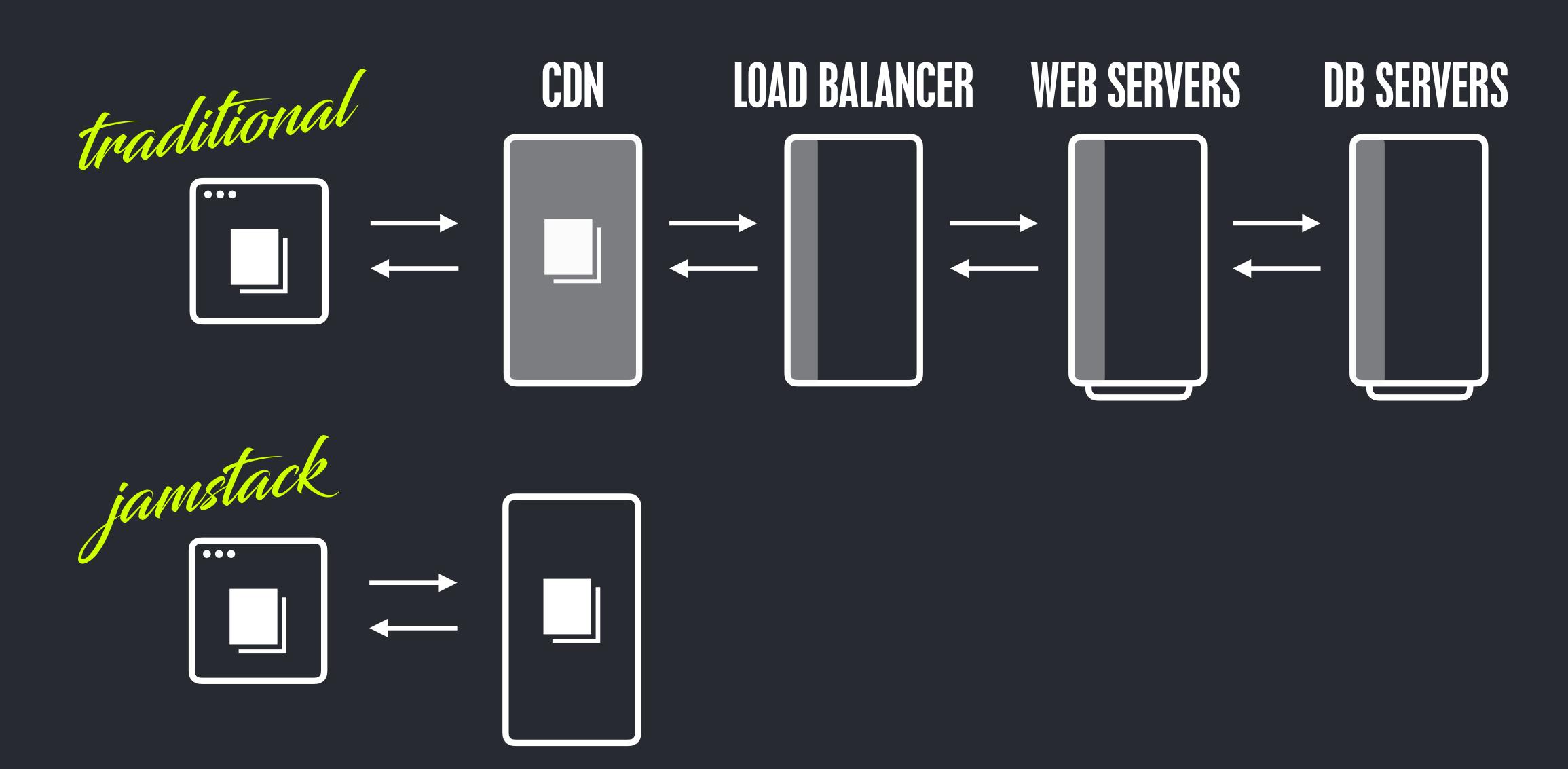

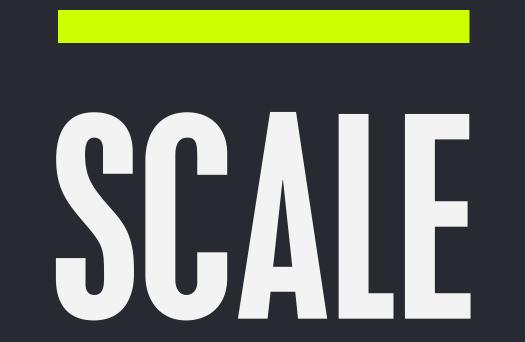

### TRADITIONAL STACKS ADD INFRASTRUCTURE IN ORDER TO SCALE

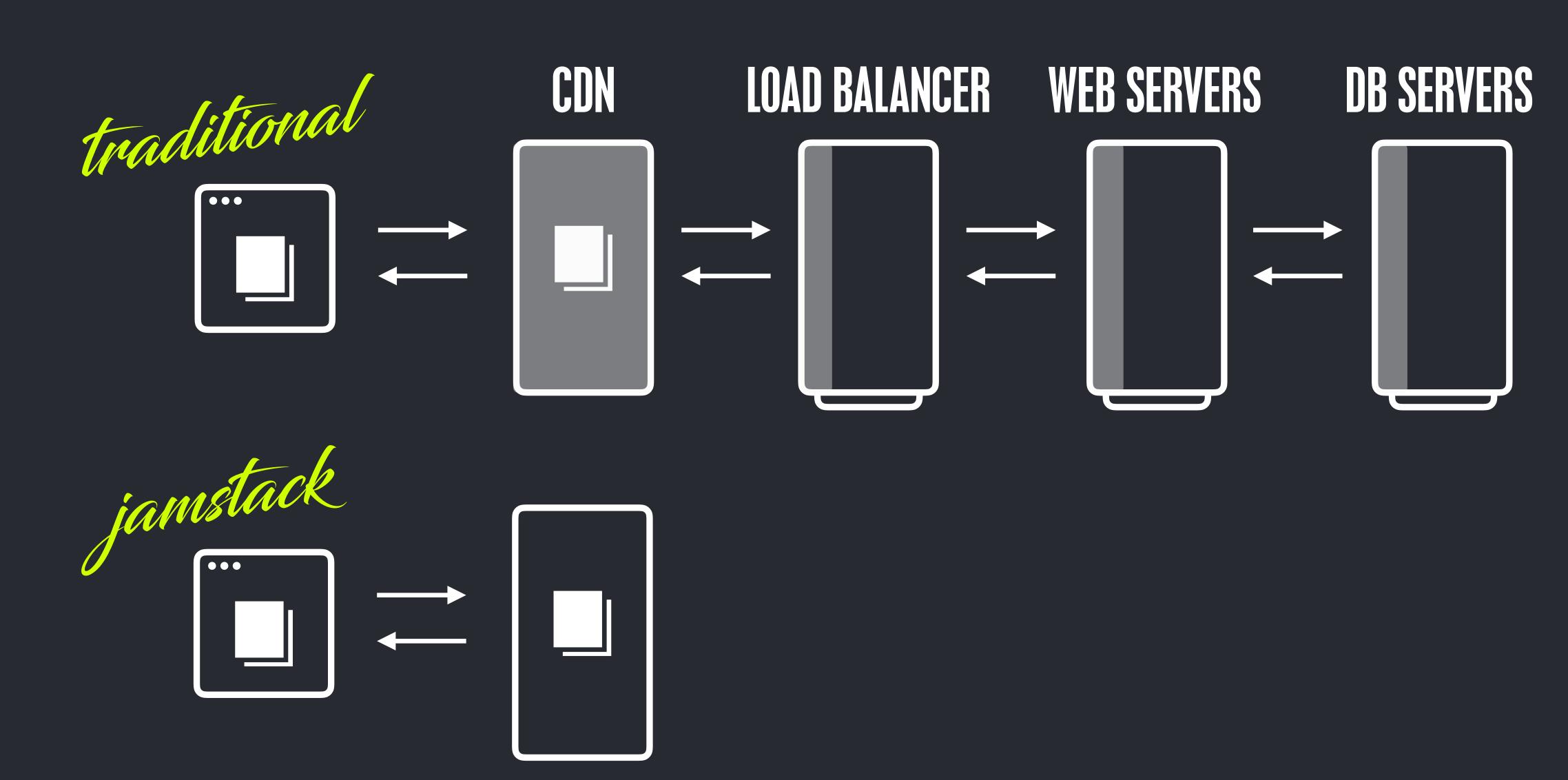

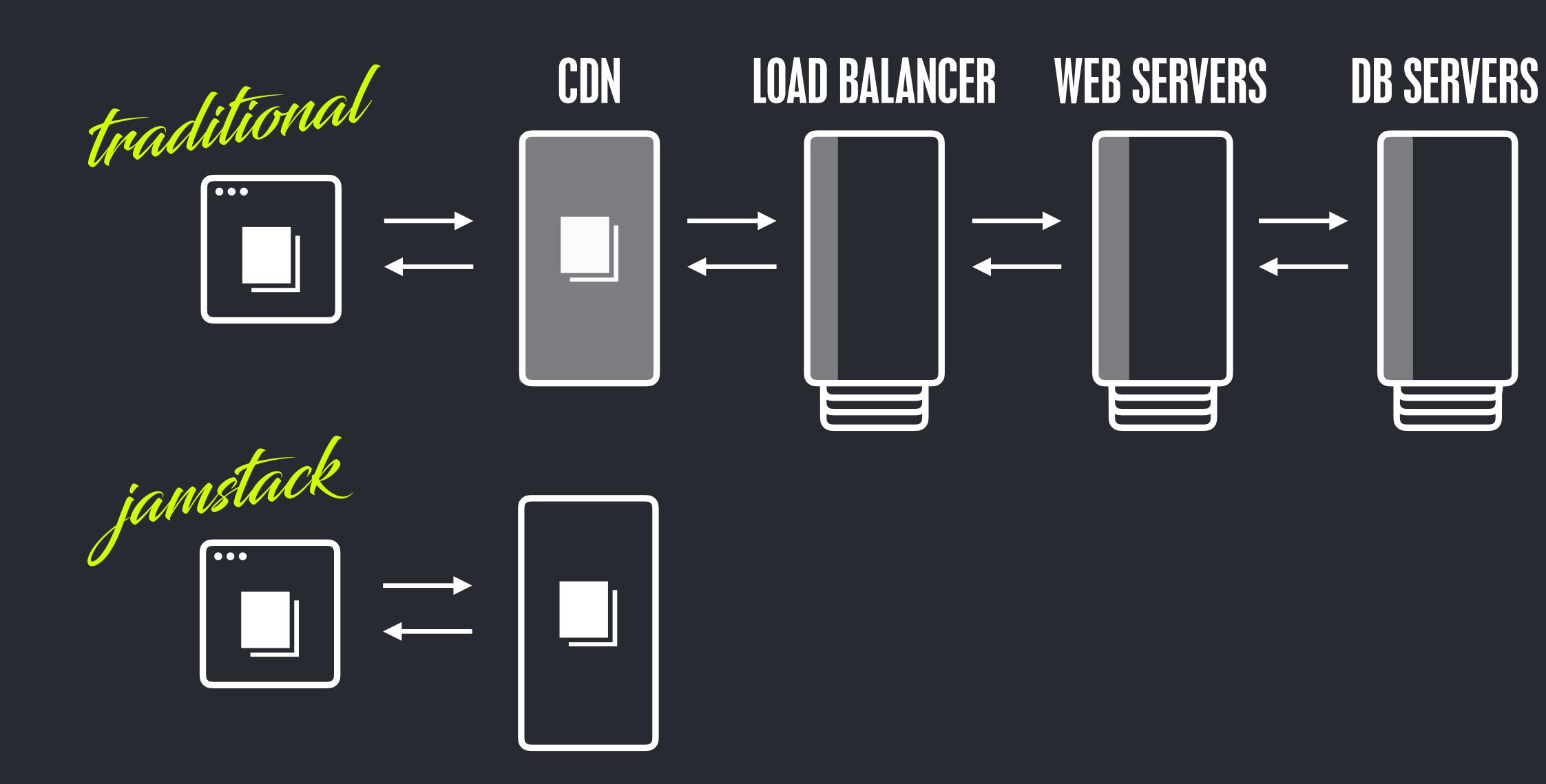

## DEVELOPER EXPERIENCE

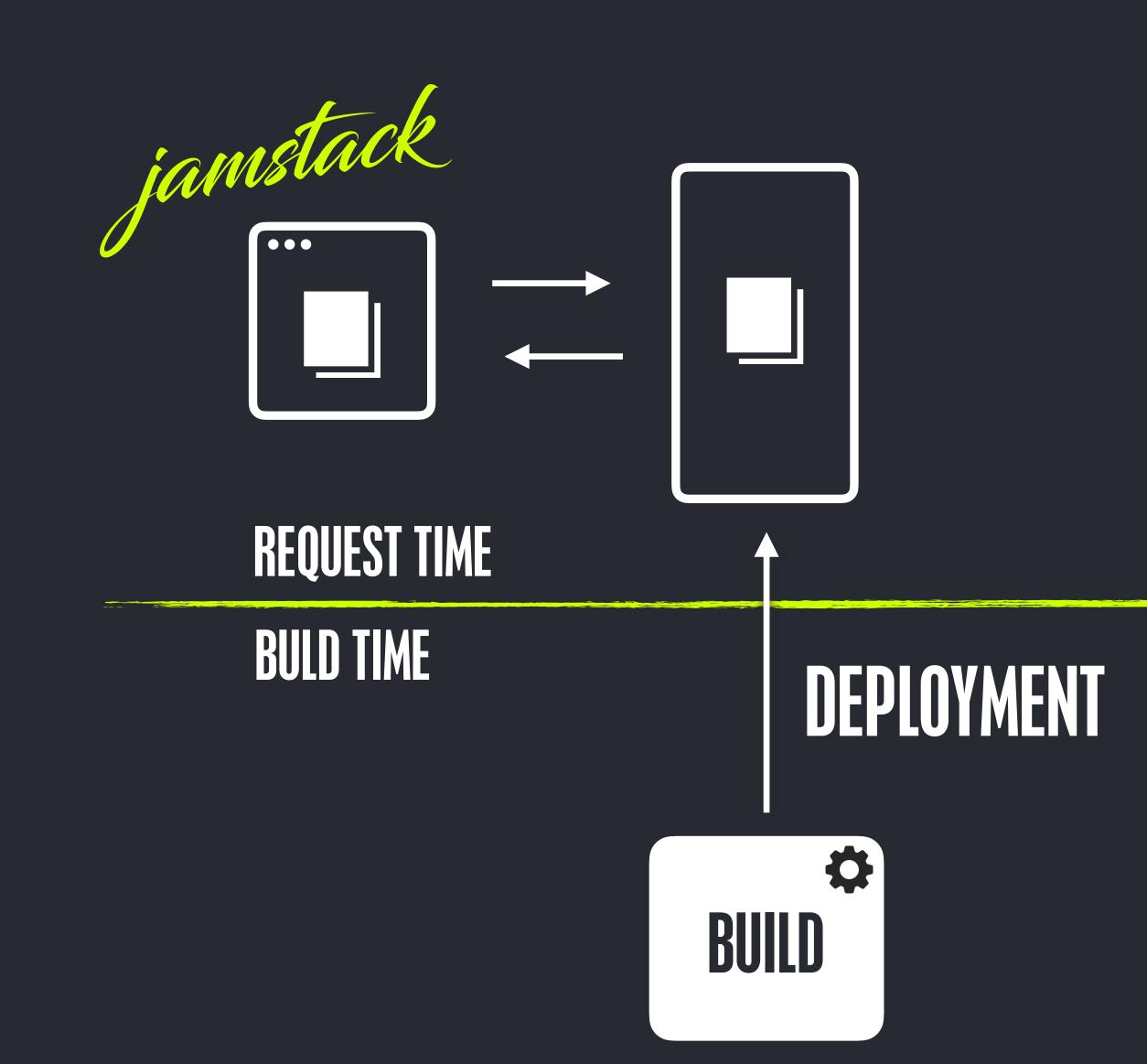

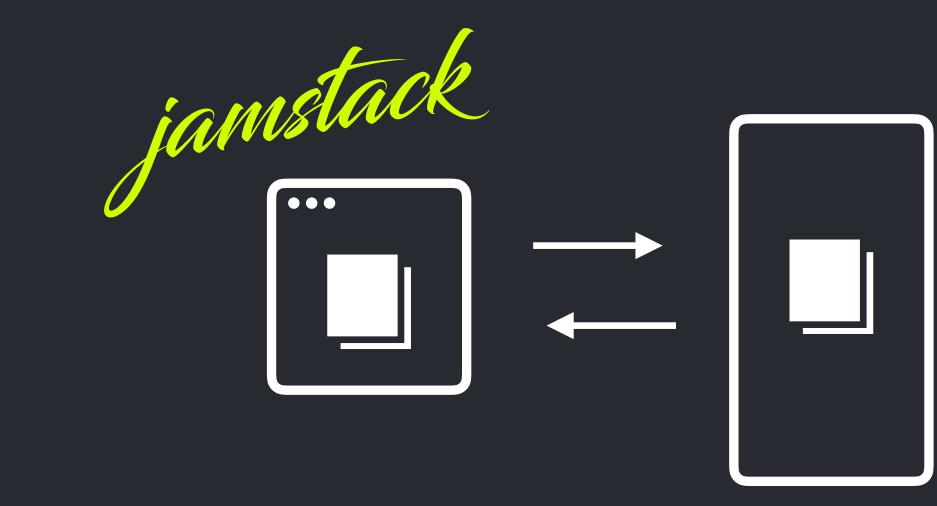

REQUEST TIME

BULD TIME

#### DEPLOYMENT

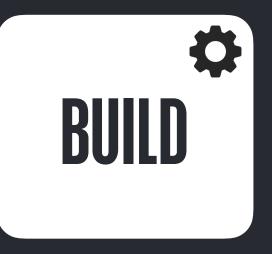

A WELL BEFINED
PROBLEM SPACE
WITH FREEDOM TO
MAKE CHOICES

## FREEDOM CHOICE

## FREEDOM

FROM THE TECHNICAL CONSTRAINTS OF EXOTIC PLATFORMS

and

OF TOOLS AND APPROACHES WHICH BEST FIT THE TEAM AND THE PROJECT

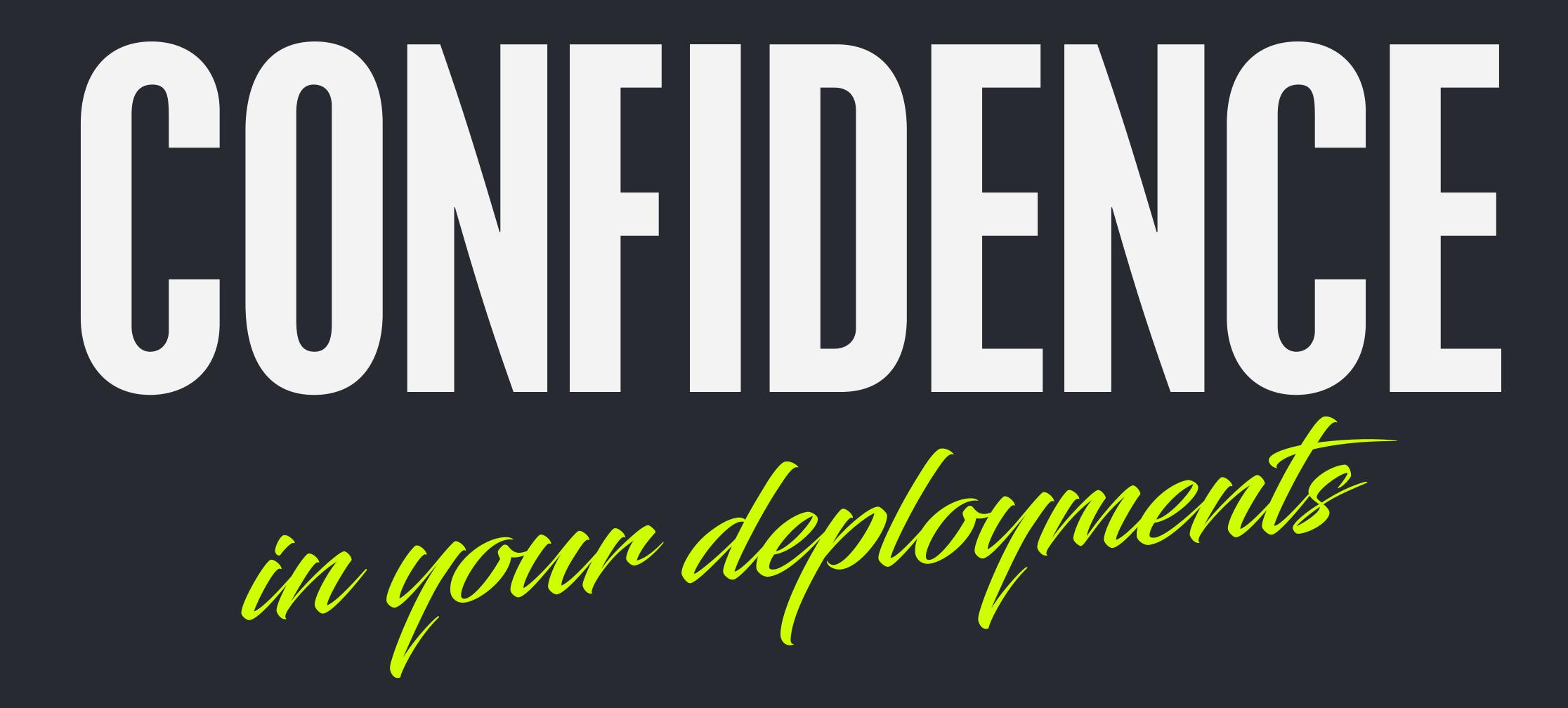

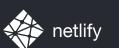

## A JAMSTACK SITE CAN MORE EASILY HAVE IMMUTABLE, ATOMIC DEPLOYS

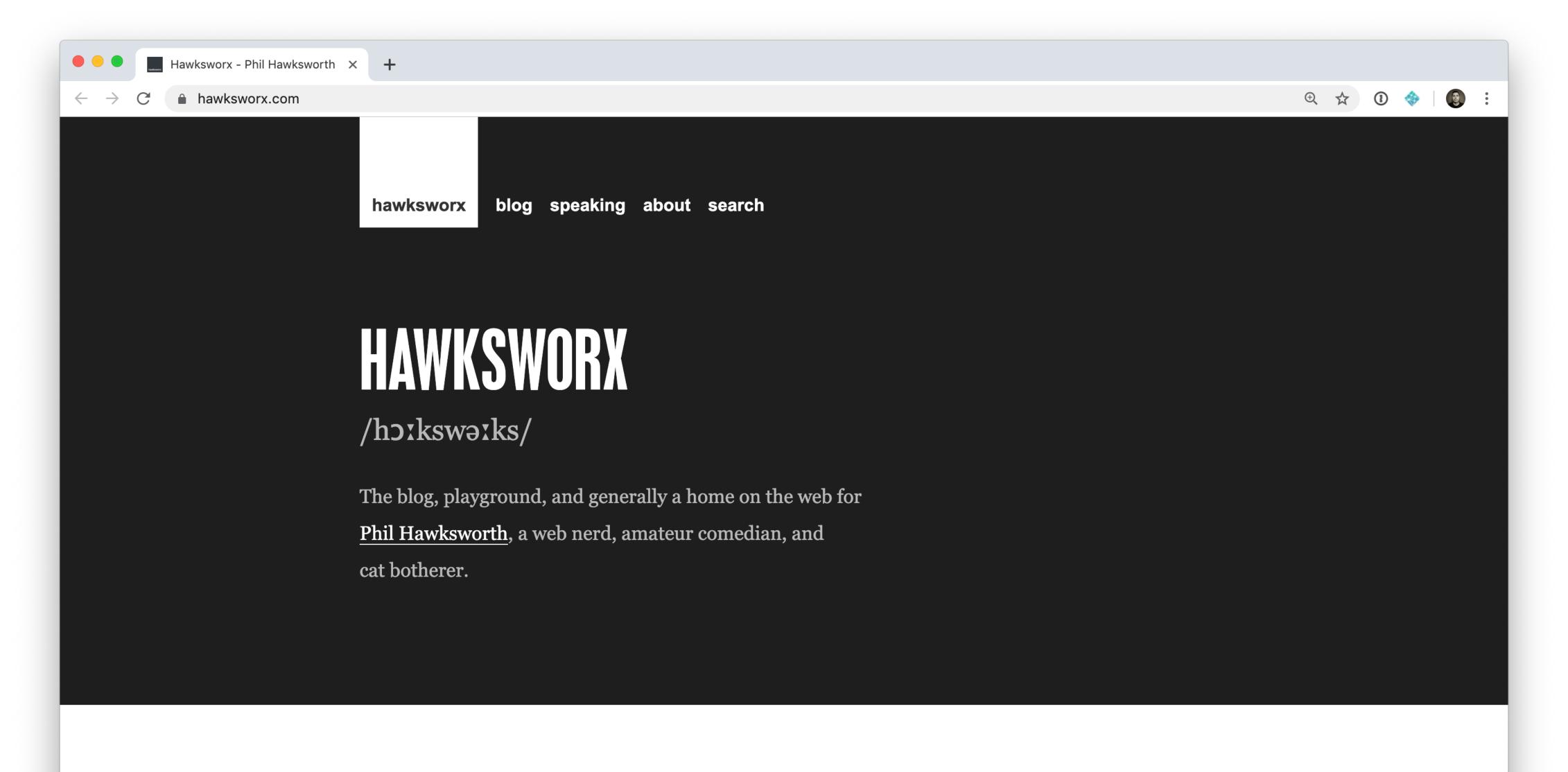

You can usually find me on <u>Twitter</u>. And you can sometimes find me at web development <u>conferences</u>, where I might be talking about development techniques. I blog here less frequently than I'd like, but manage it a little more often on the <u>Netlify blog</u>.

## AN EXAMPLE OF A DYNAMIC WEB APP?

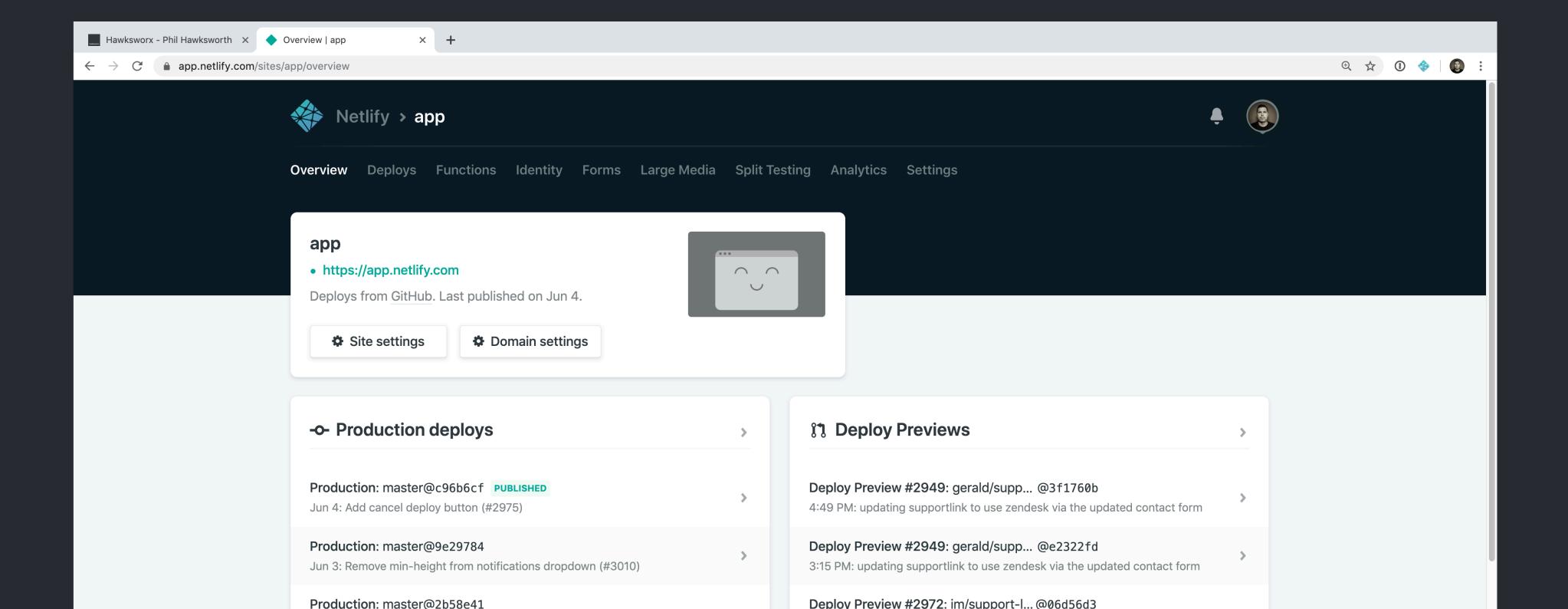

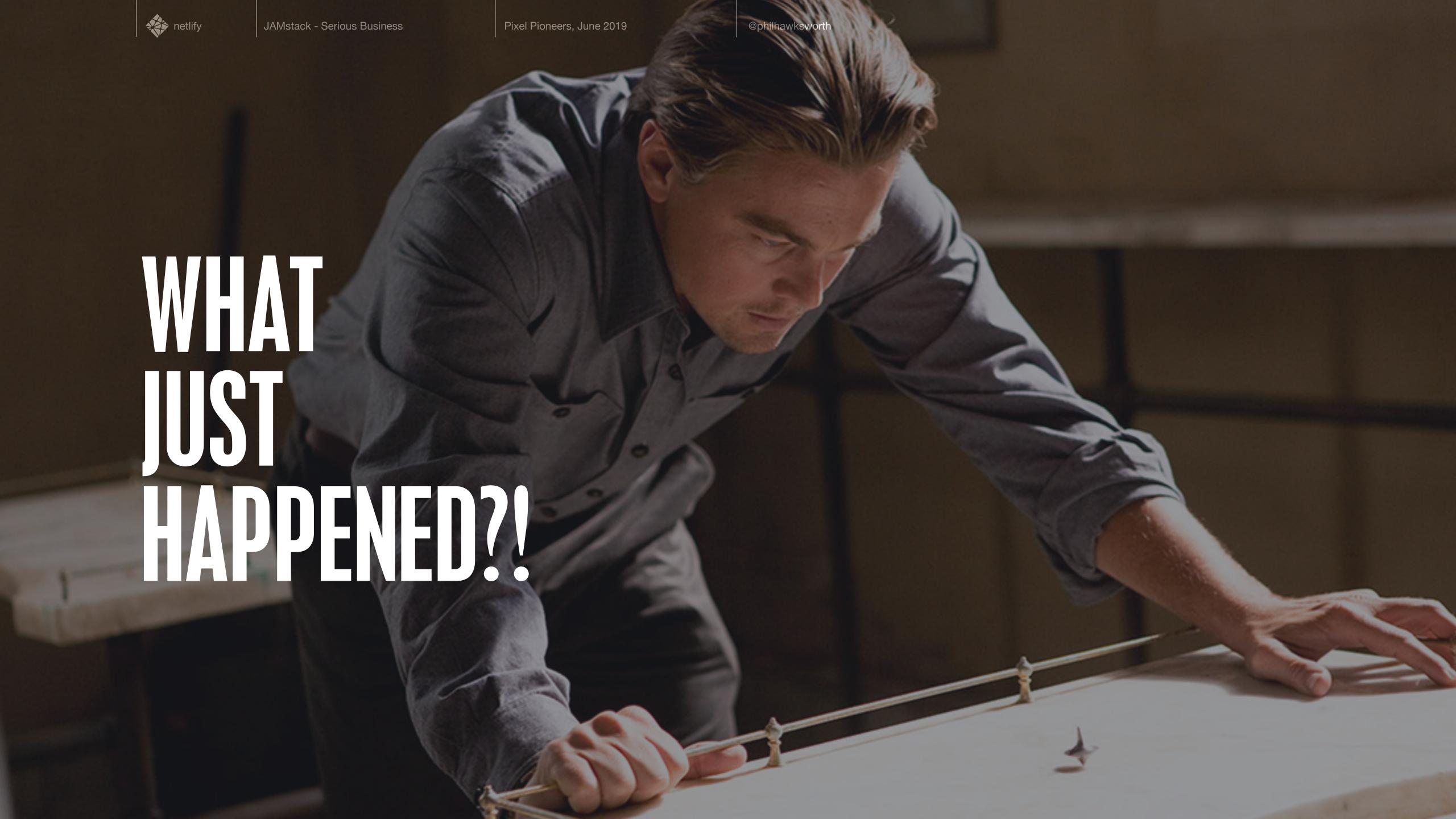

## APIS AND SERVICES

### BOUGHT SERVICES

CMS

**ASSETS** 

COMMERCE

**IDENTITY** 

CONTENTFUL SANITY GRAPHCMS

**CLOUDINARY** 

STRIPE SNIPCART AUTHO OAUTH CMS

**ASSETS** 

COMMERCE

**IDENTITY** 

CONTENTFUL SANITY GRAPHCMS

**CLOUDINARY** 

STRIPE SNIPCART AUTHO OAUTH

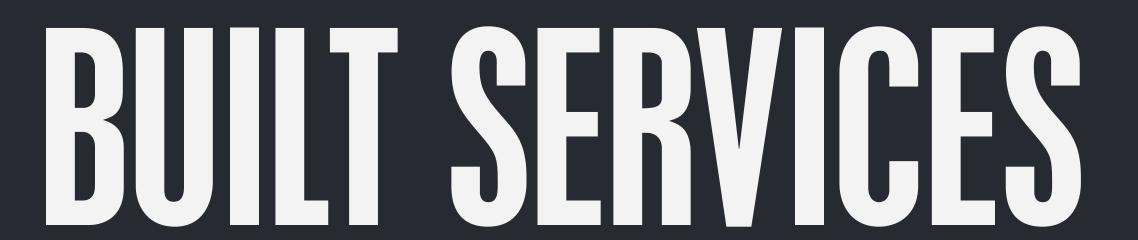

CMS

DAMS

COMMERCE

**IDENTITY** 

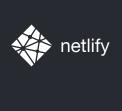

JAMstack - Serious Business

Pixel Pioneers, June 2019

@philhawksworth

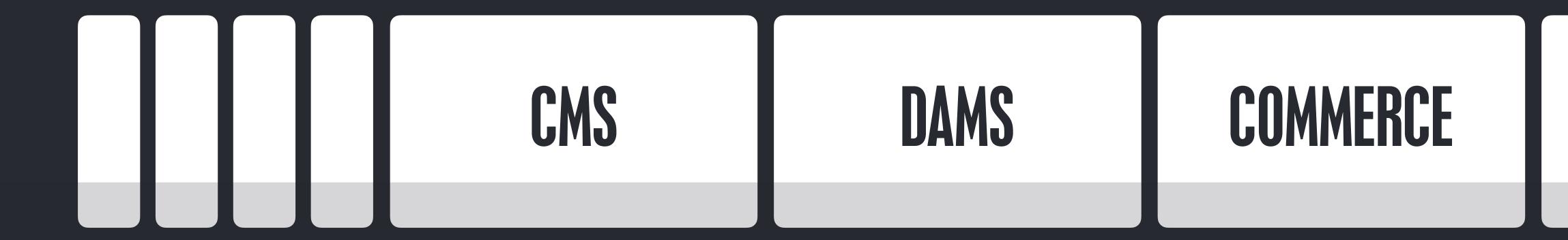

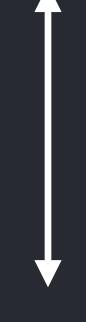

## I ABSOLUTELY POSITIVELY NEED A LITTLE LOGIC ON A SERVER

MANY OF US, SOMETIMES

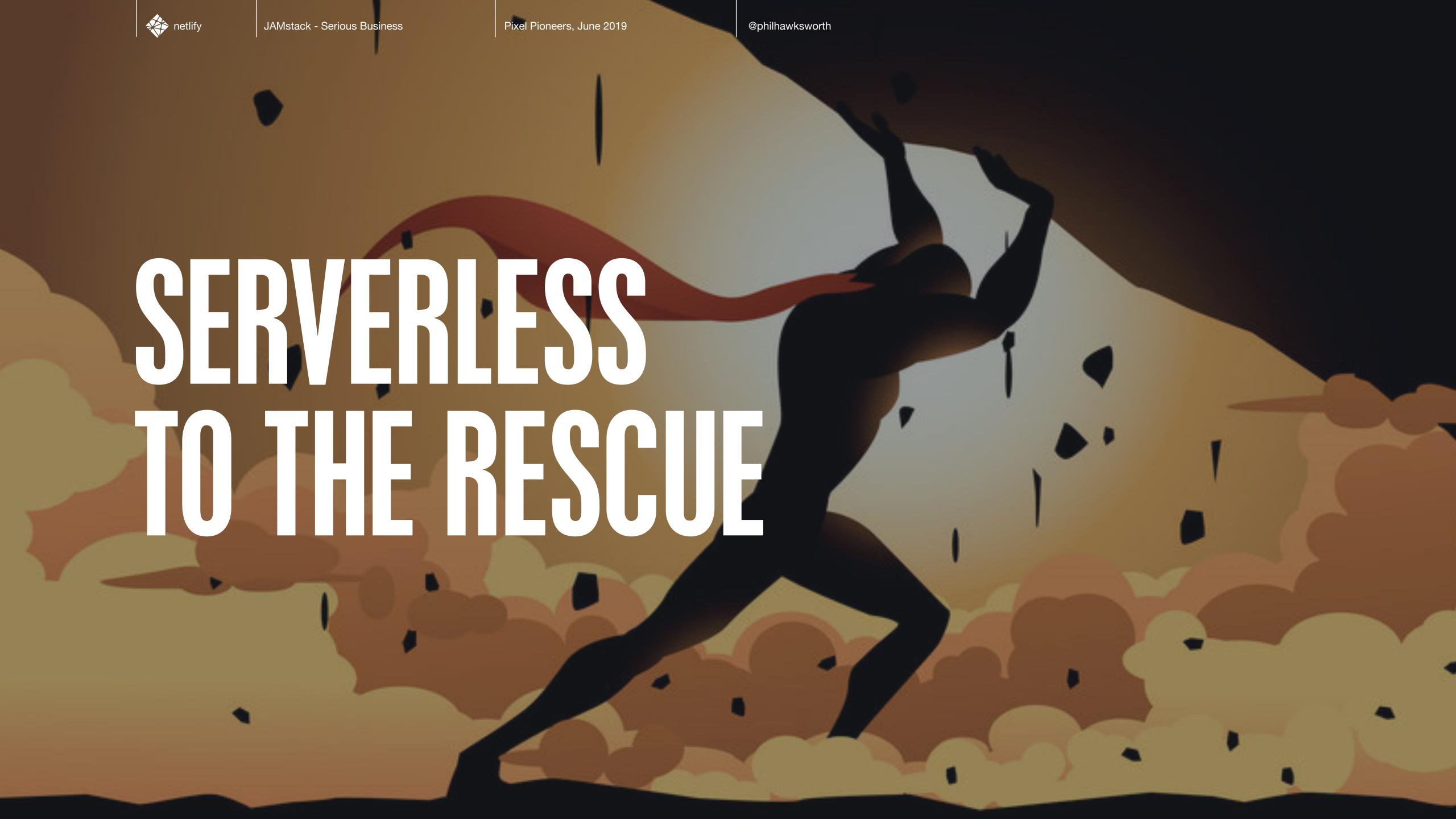

## FUNCTIONS AS A SERVICE

# EXAMPLES AND AND RESULTS

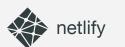

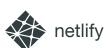

#### REACTJS.ORG

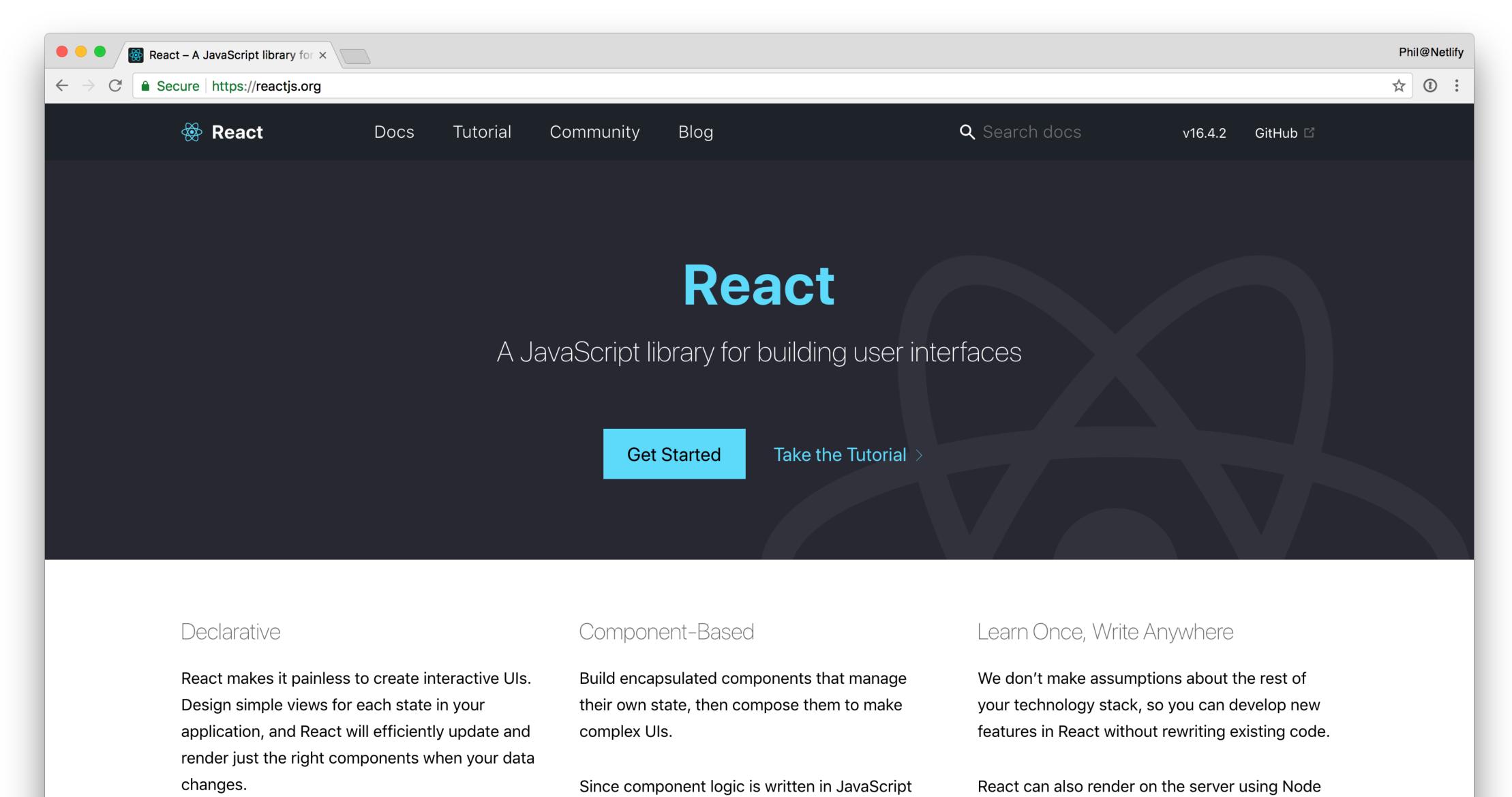

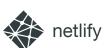

#### YARNPKG.COM

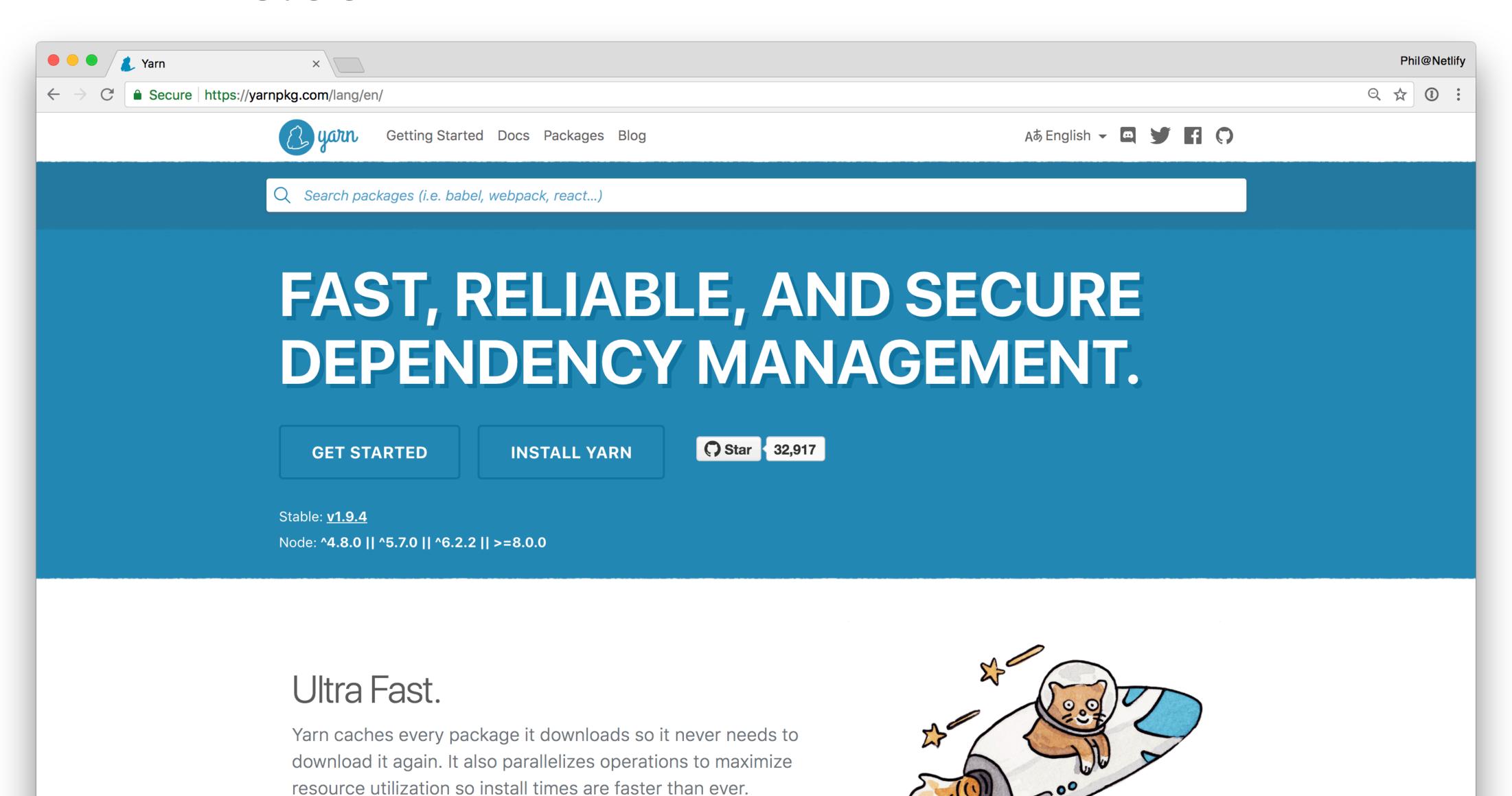

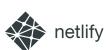

#### VUEJS.ORG

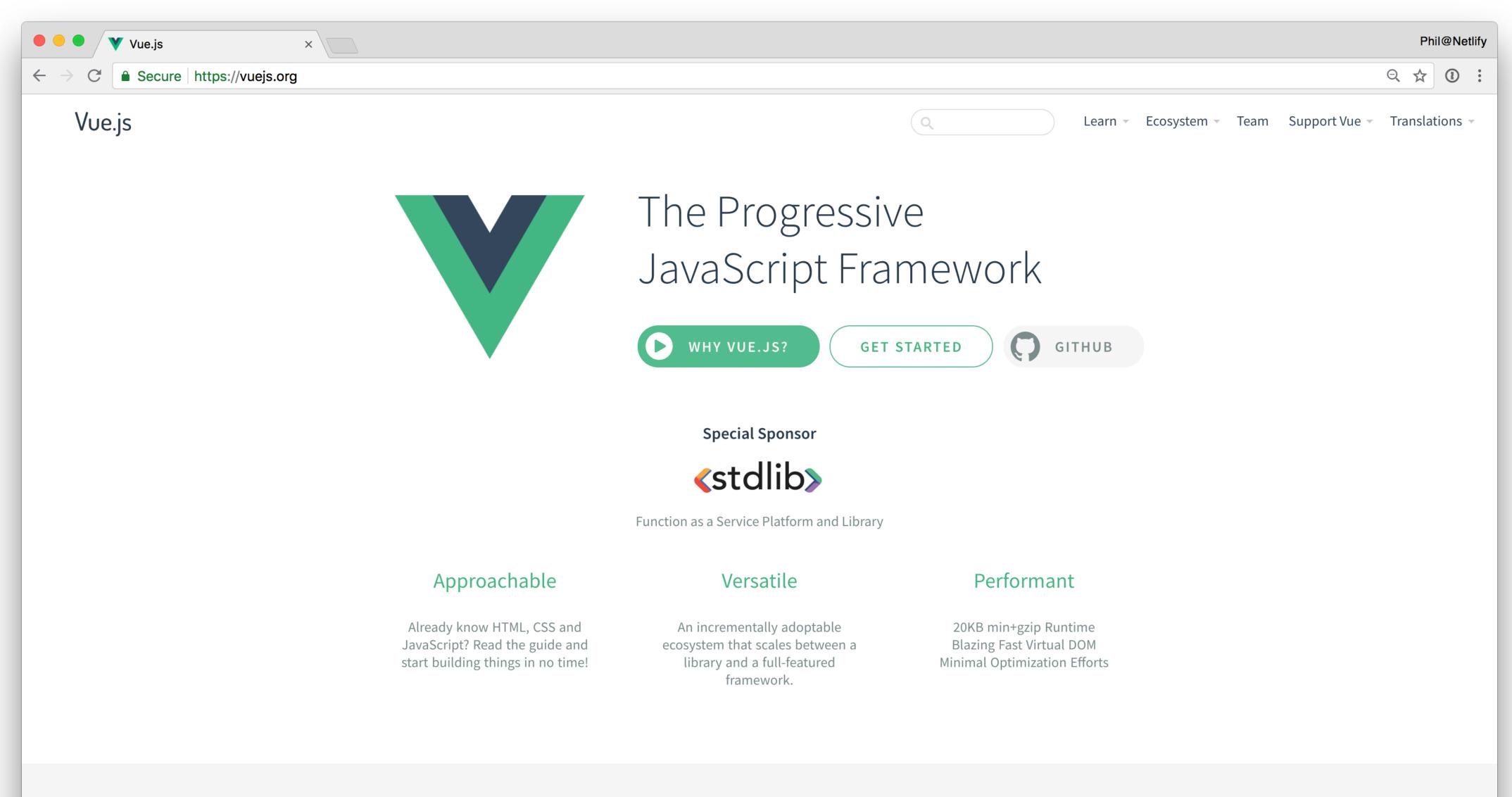

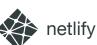

#### DOCS.CITRIX.COM

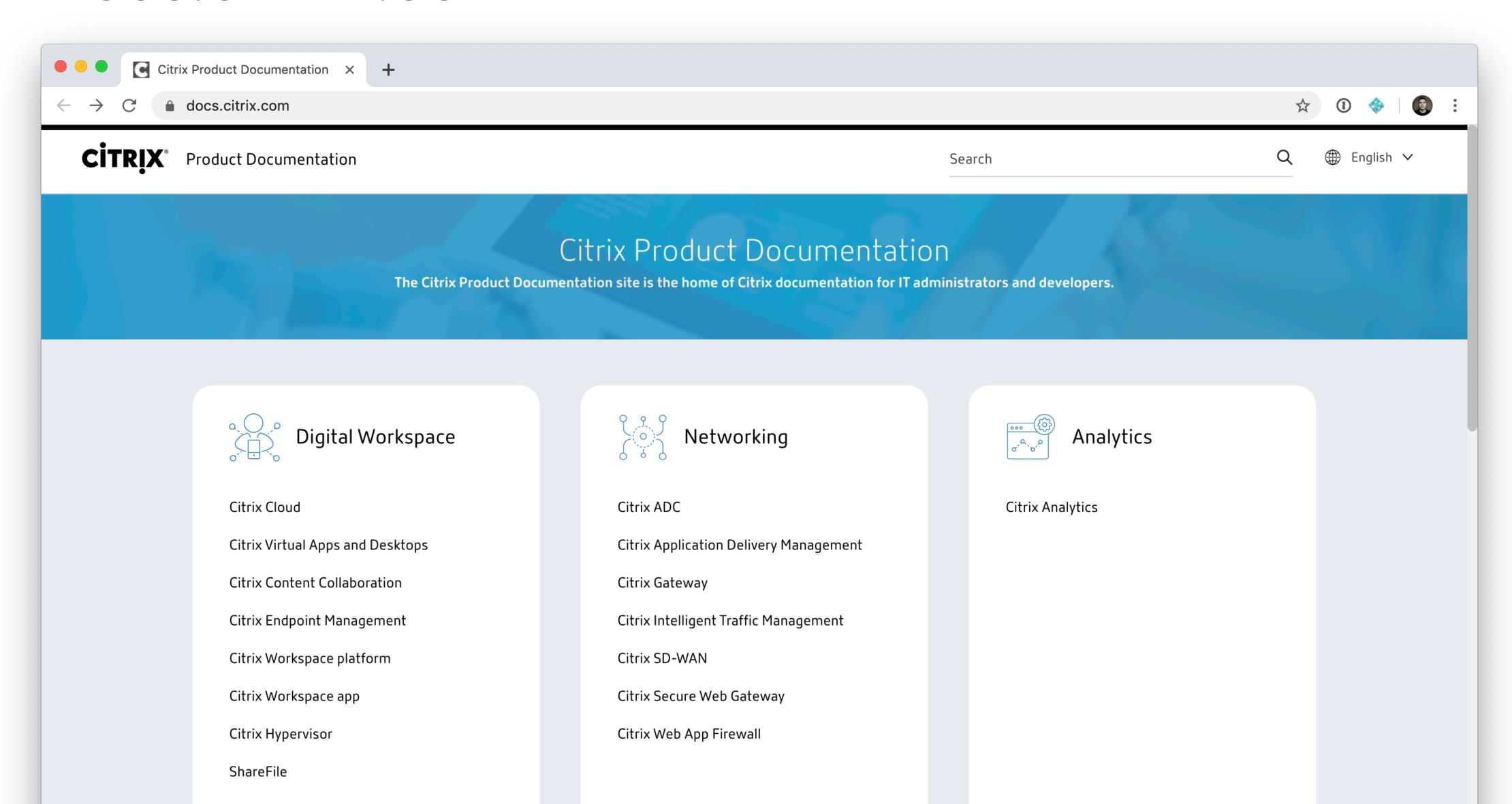

#### TURNAROUND TIME FOR UPDATES WENT FROM WEEKS TO MINUTES

BETH POLLOCK, CITRIX

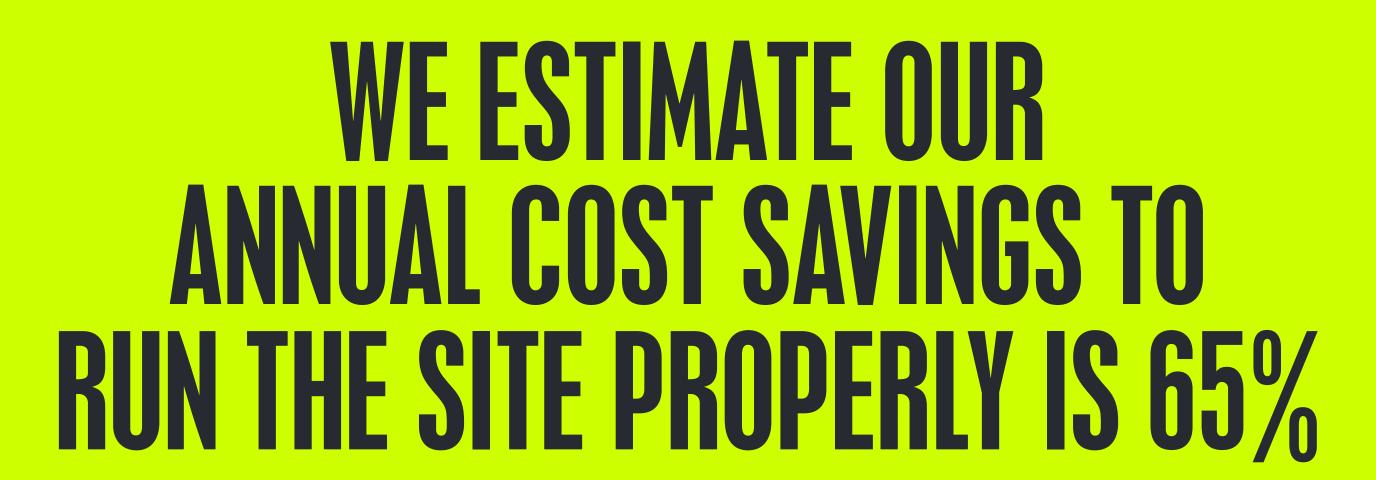

BETH POLLOCK, CITRIX

#### SMASHINGMAGAZINE.COM

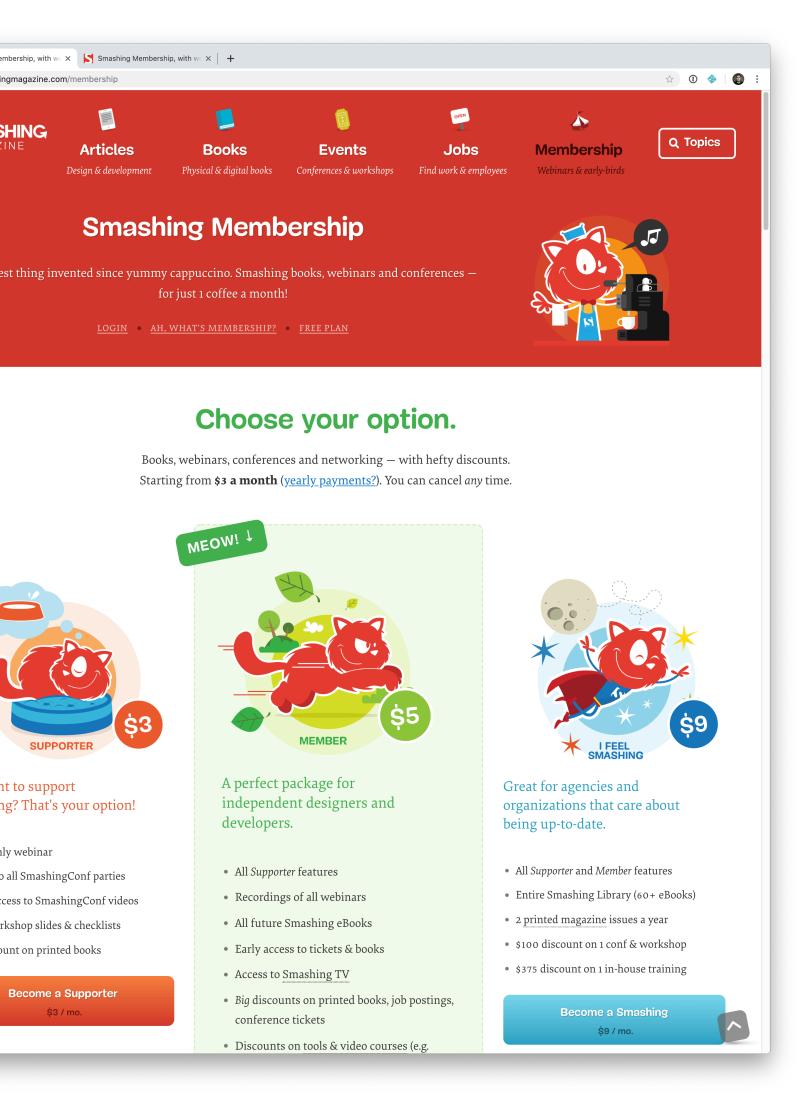

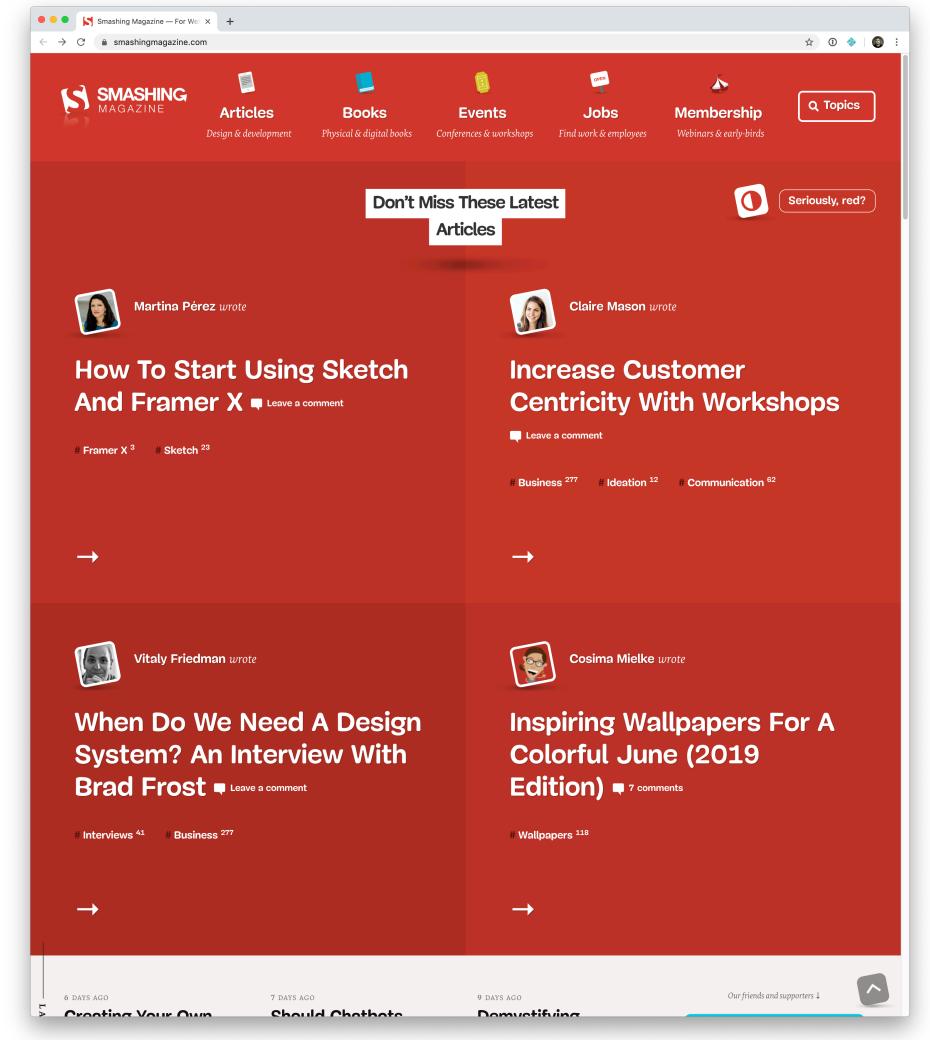

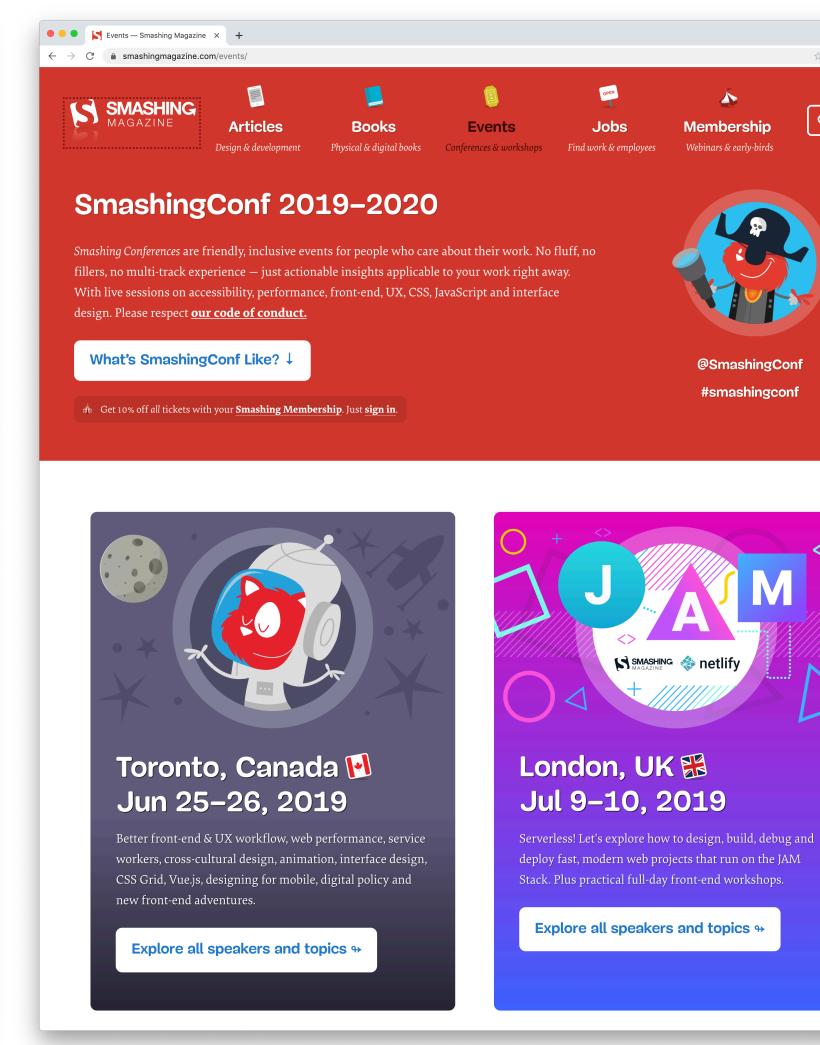

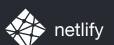

## PLATFORMS

### WE HAD SOME CACHING ISSUES... WITH PROBABIY FYFRY SINGIF WORDPRESS CACHING PLUGIN

VITALY FRIEDMAN

## TIME TO FIRST LOAD

SOUMS SOMS

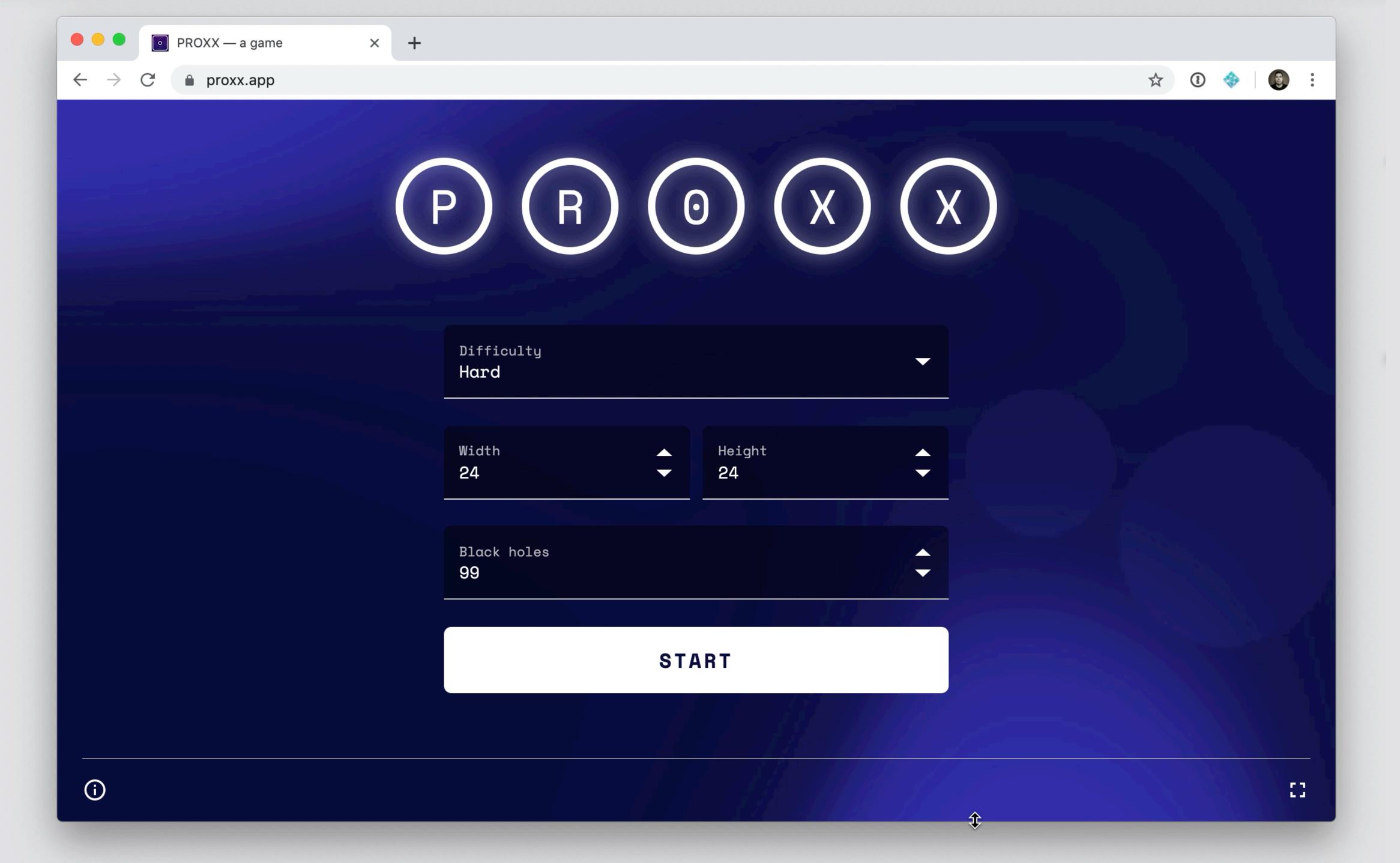

@philhawksworth

netlify

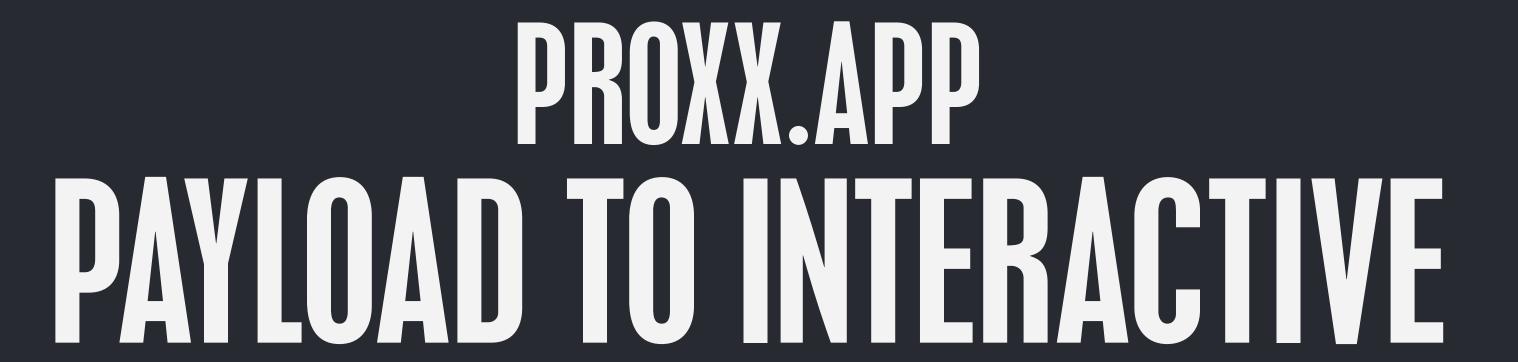

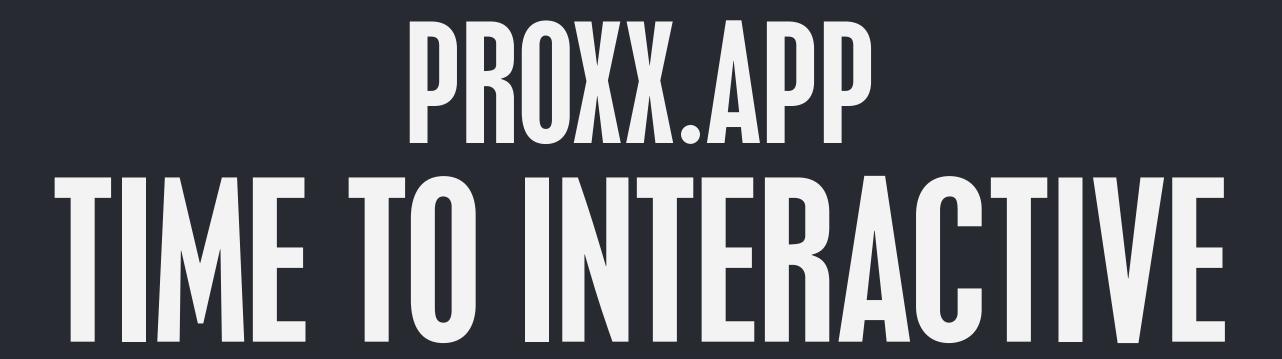

unaen 5 SEGINIS

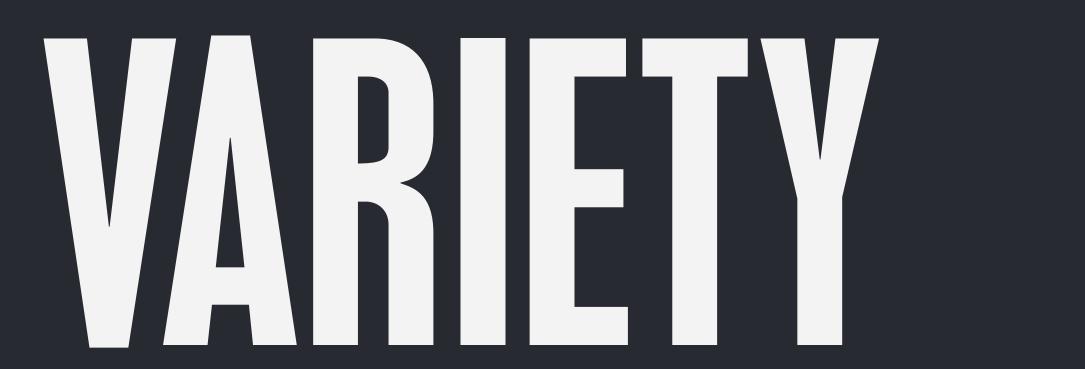

### WHAT IS THE JAMSTACK?

THE QUESTION WE STARTED WITH

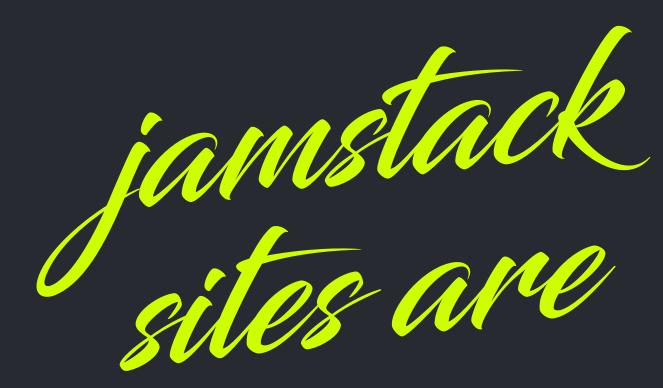

## jamstack RENDERED IN ADVANCE sites are NOT DEPENDENT ON AN ORIGIN PROGRESSIVELY ENHANCED IN THE BROWSER WITH JAVASCRIPT

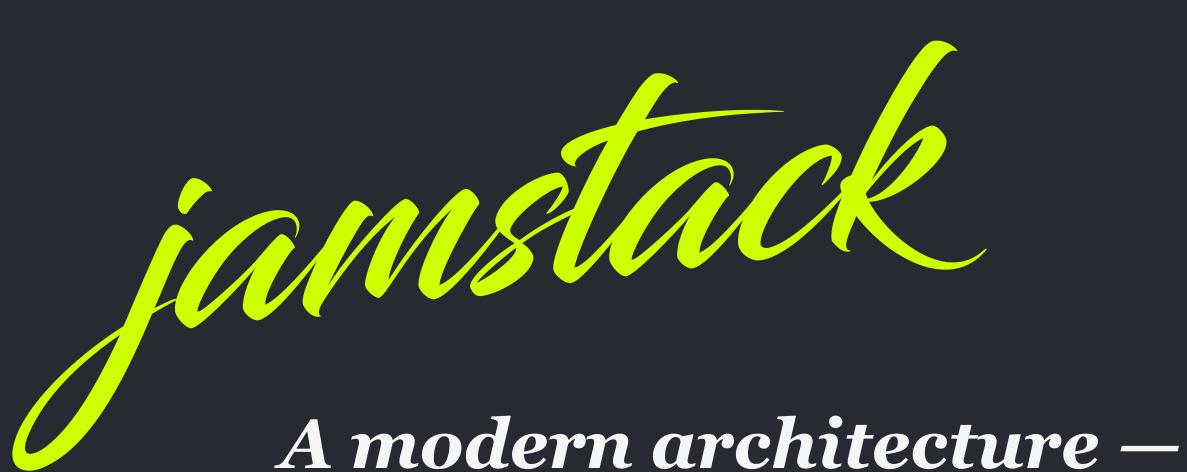

Croate fact and comme cites and dumar

Create fast and secure sites and dynamic apps with JavaScript, APIs, and pre-rendered Markup, served without web servers

#### STATIC SITE GENERATORS staticgen.com

**NETLIFY** www.netlify.com

VARIOUS RELATED RESOURCES FROM CHRIS COYIER https://serverless.css-tricks.com/

CITRIX PRESENTATION FROM JAMSTACKCONF NYC youtube.com/watch?v=kvS5h5domf0

#### JAMSTACK CONFERENCE jamstackconf.com

HEADLESS / DECOUPLED CMS headlesscms.org

ABOUT THE JAMSTACK / COMMUNITY jamstack.org

THE NEW DYNAMIC www.thenewdynamic.org/

## OPHILHAWKSWORTH